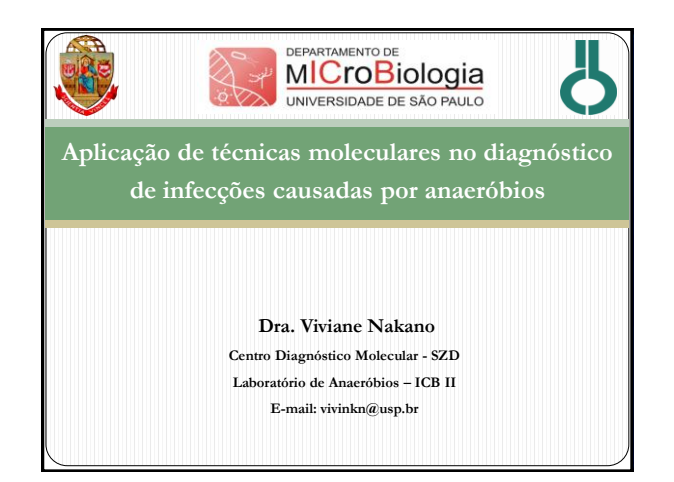

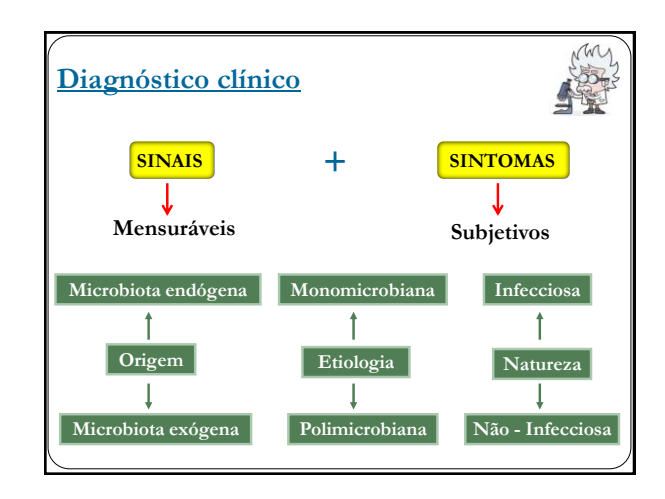

## **Diagnóstico laboratorial**

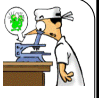

- **Identificação agentes envolvidos em patologias;**
- **Suporte para diagnóstico/tratamento clínico;**
- **Investigação epidemiológica;**
- **Investigação científica.**

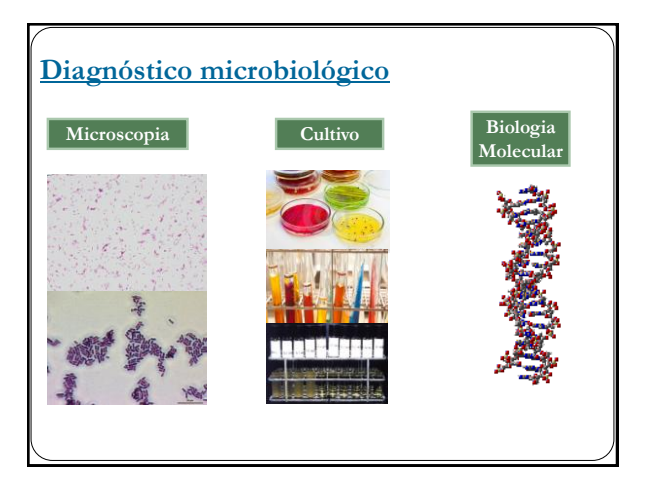

## **Técnicas de Biologia Molecular**

### **Identificação/diagnóstico de doenças infecciosas**

- **Técnicas de hibridização (sondas genéticas);**
- **PCR (Polimerase Chain Reaction) e suas variações;**
	- **Sequenciamento (gerações).**

### **Epidemiologia**

- **PFGE (Pulsed Field Gel Electrophoresis);**
- **RAPD-PCR (Random Amplified Polymorphic DNA);**
	- **MLST (Multilocus Sequence Typing).**

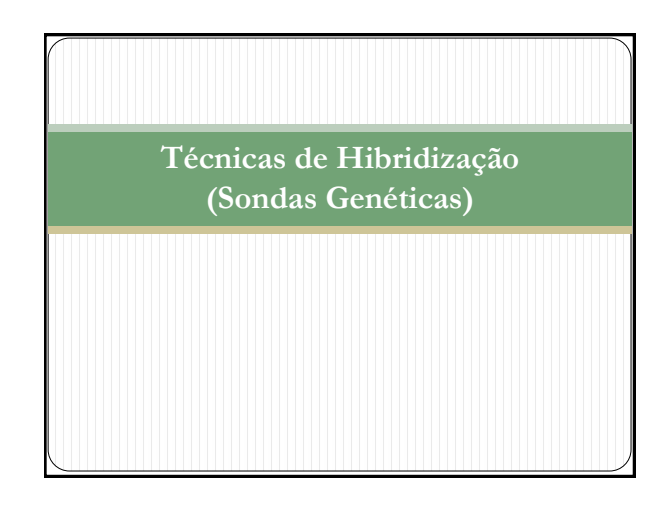

## **Técnica de Hibridização (Sonda Genética)**

 **Definição: técnica na qual uma sonda de DNA ou RNA de fita simples, é utilizada para localizar um gene ou molécula em uma célula ou tecido.**

**Detecção de sequências de nucleotídeos específicas.**

### **Técnica de Hibridização (Sonda Genética)**

 **Southern-blot: Análise do DNA transferido para a membrana.**

## **Northern-blot:**

**Análise do RNA transferido para a membrana.**

### **Dot-blot:**

**Análise de colônias transferidas para a membrana.**

## **Southern-blot**

 **Técnica na qual fragmentos de DNA (enzimas), separados por eletroforese, são imobilizados em uma membrana. Moléculas específicas são então detectadas com uma sonda de ácido nucléico marcada (Radioativo/Fluorescente).**

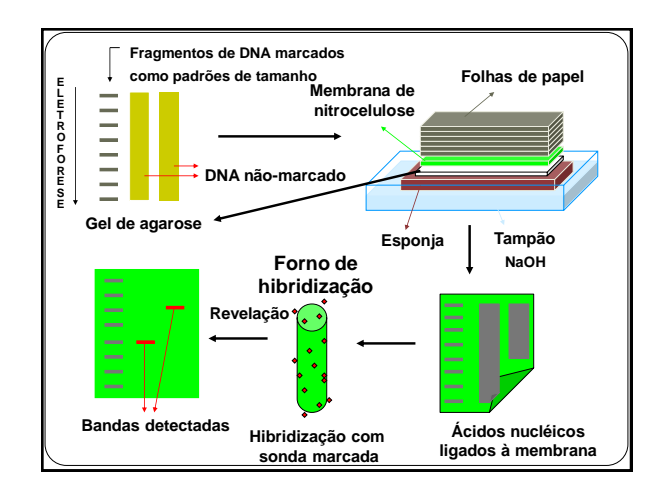

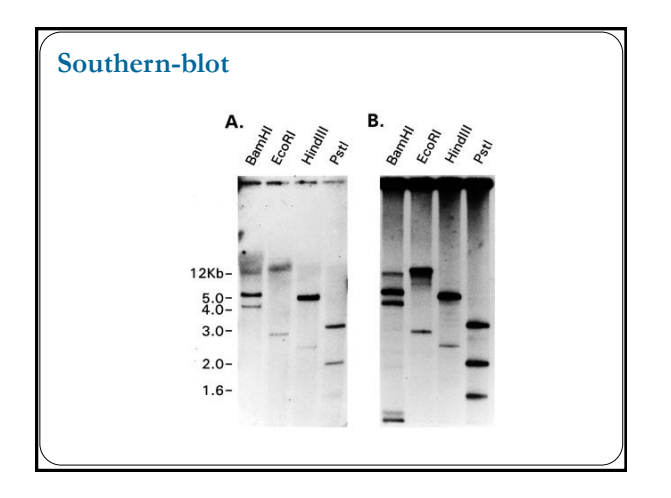

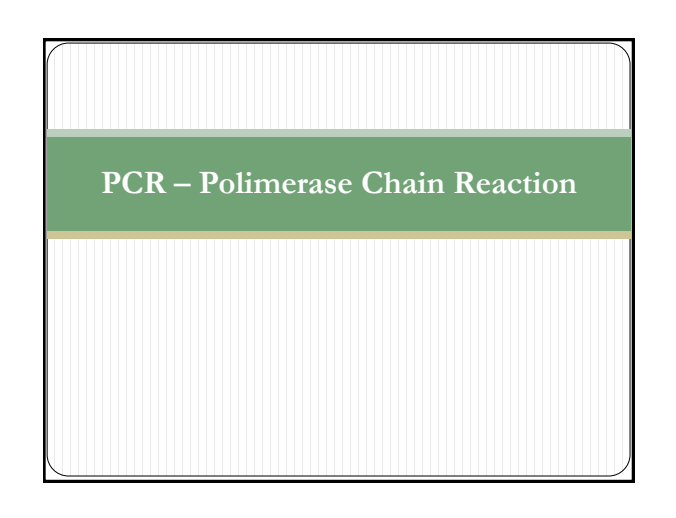

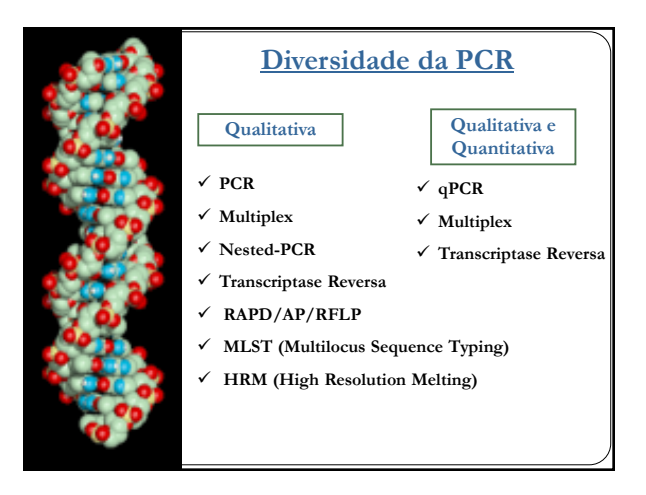

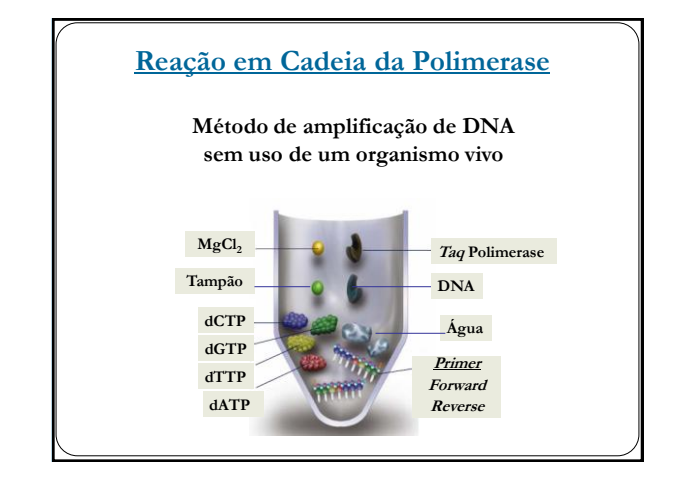

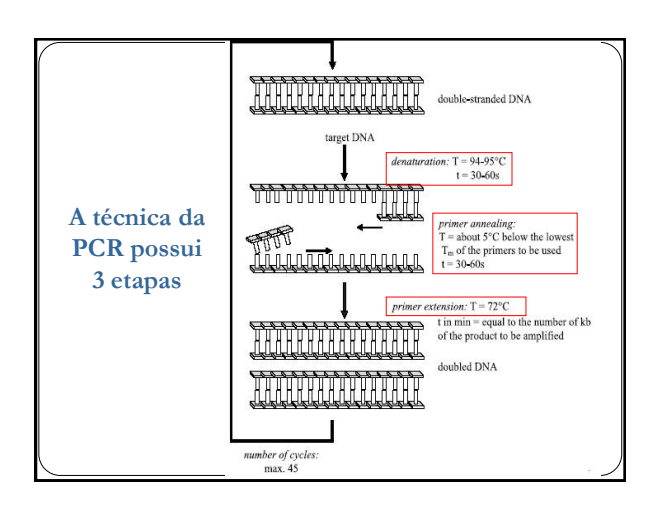

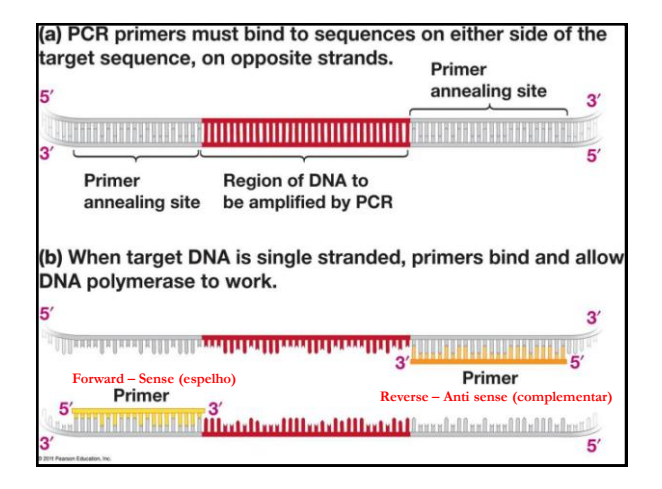

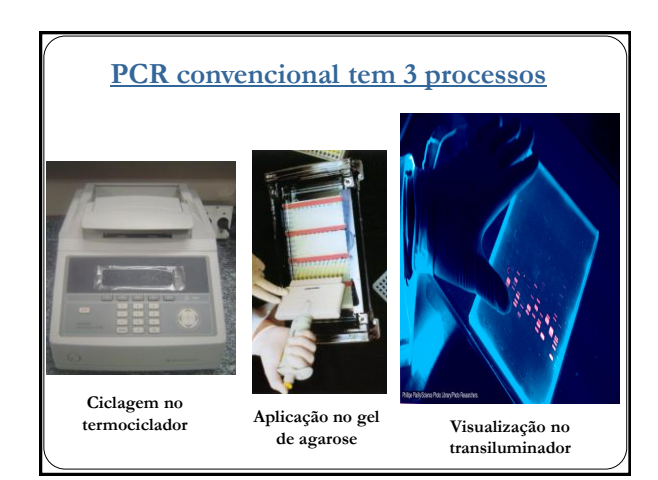

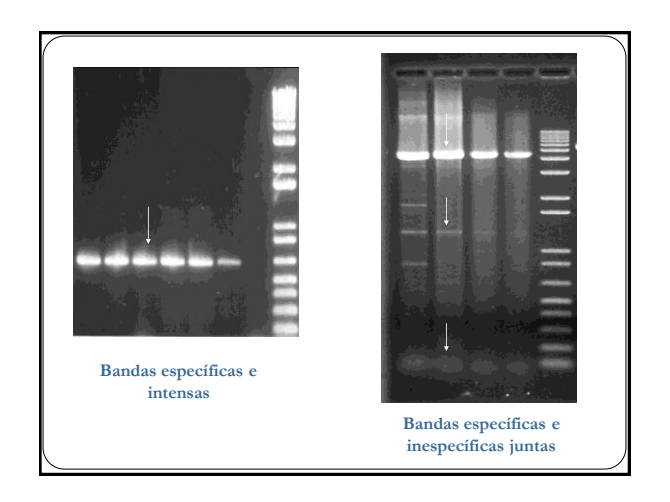

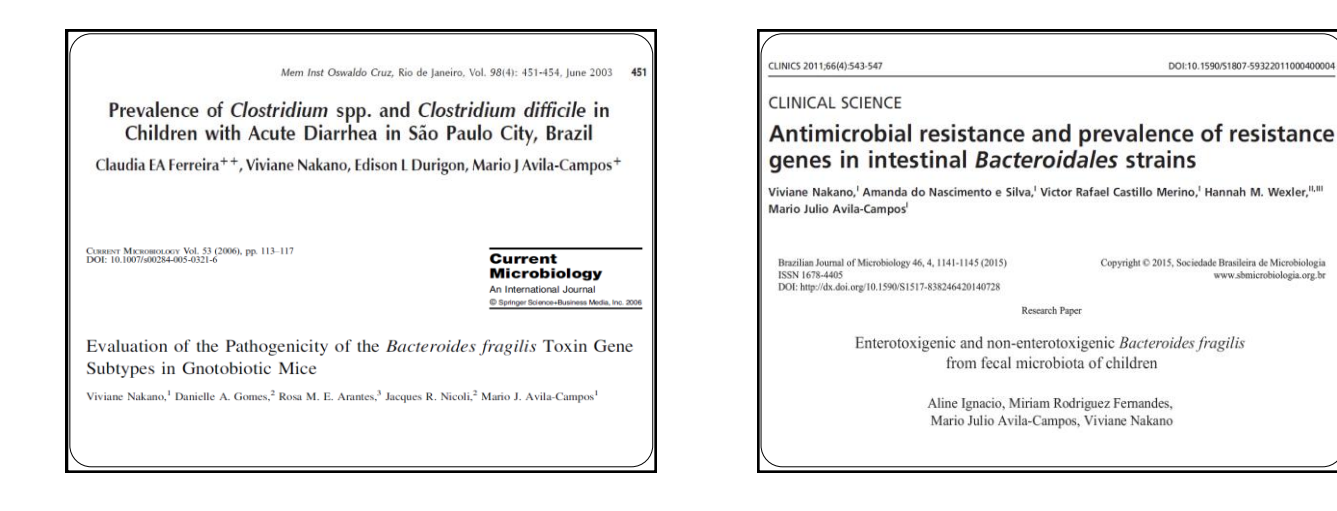

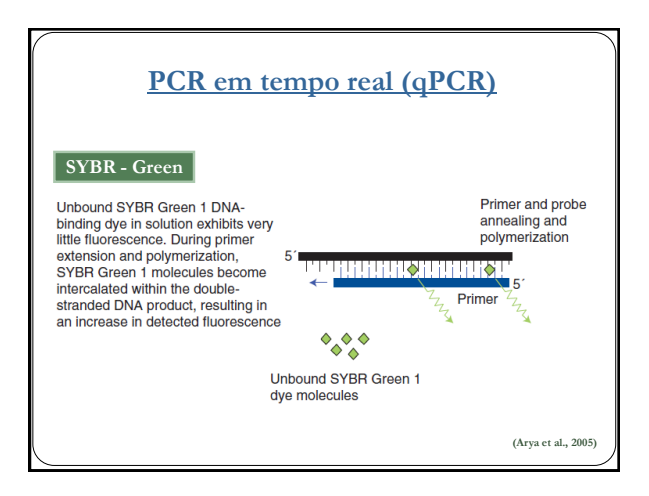

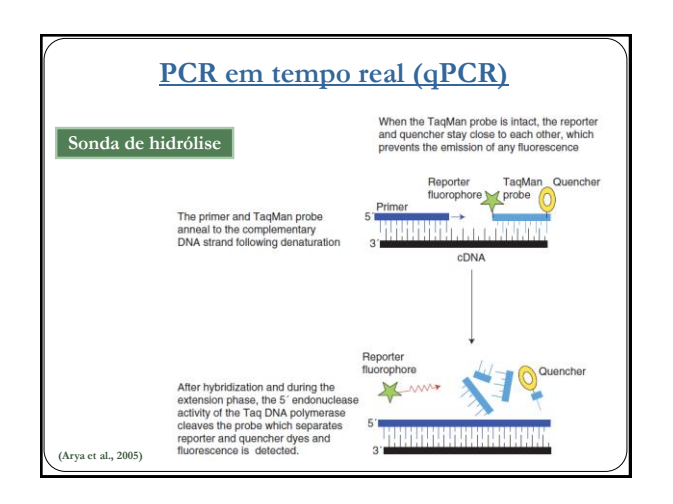

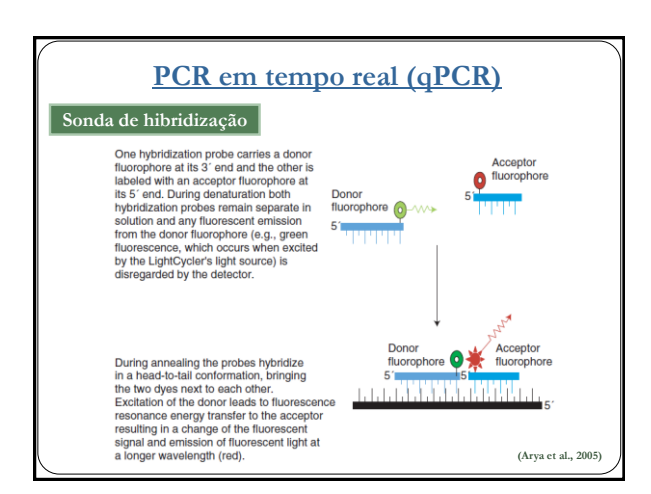

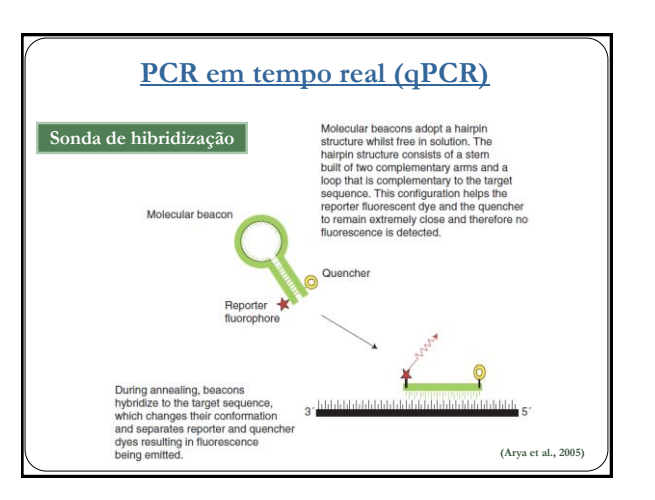

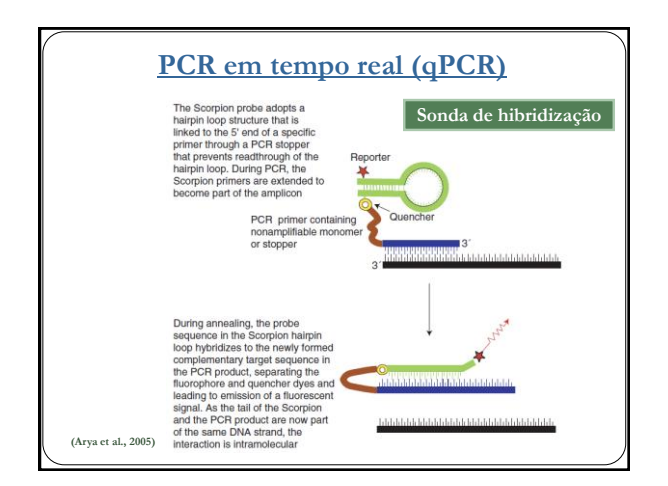

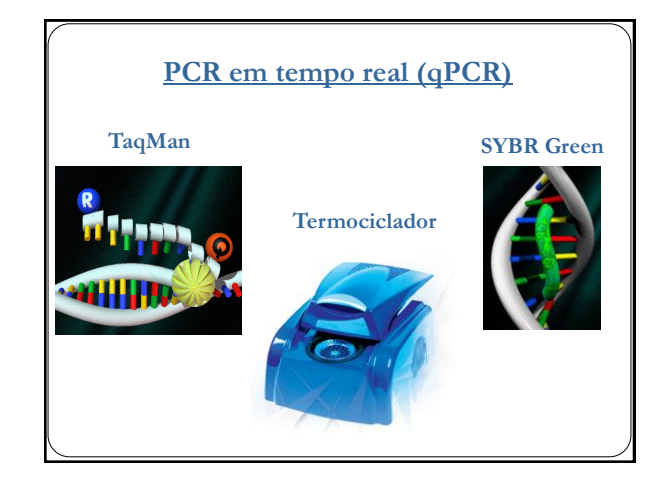

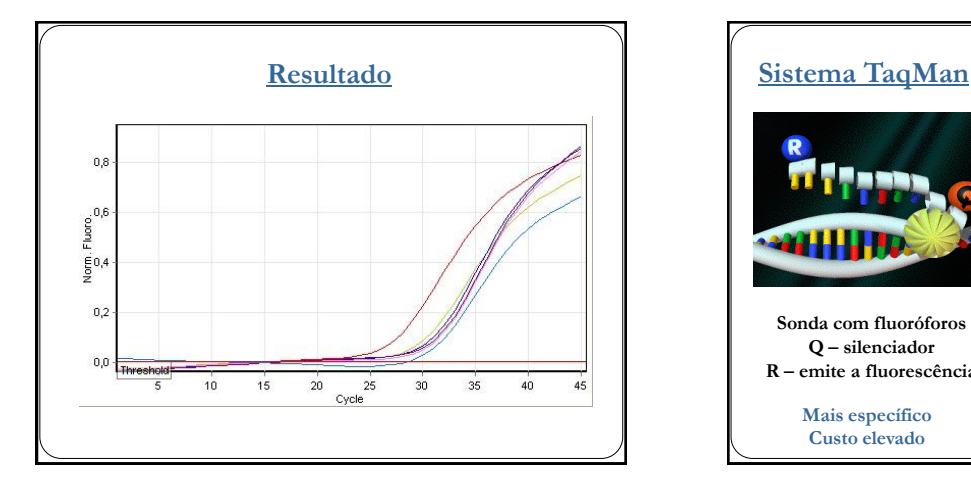

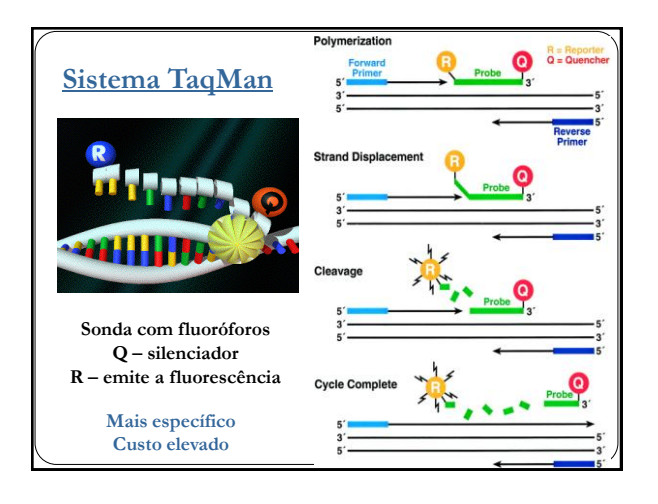

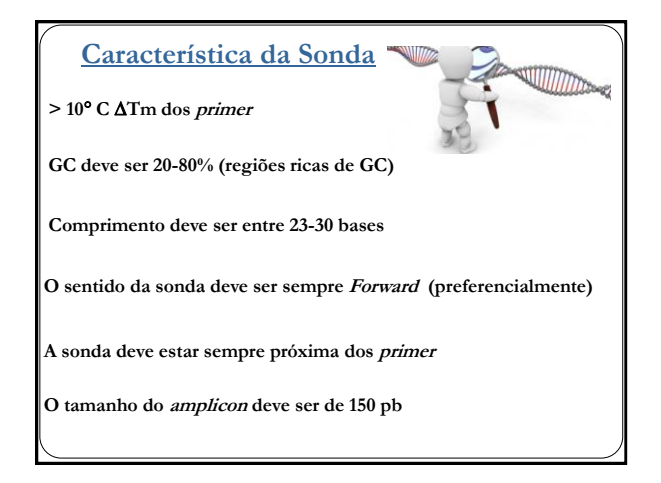

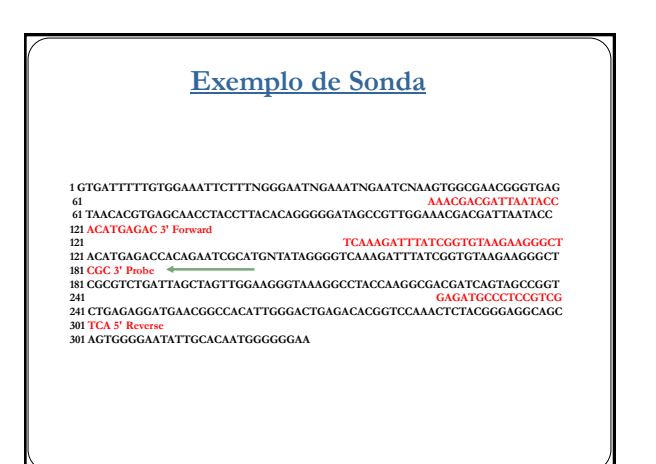

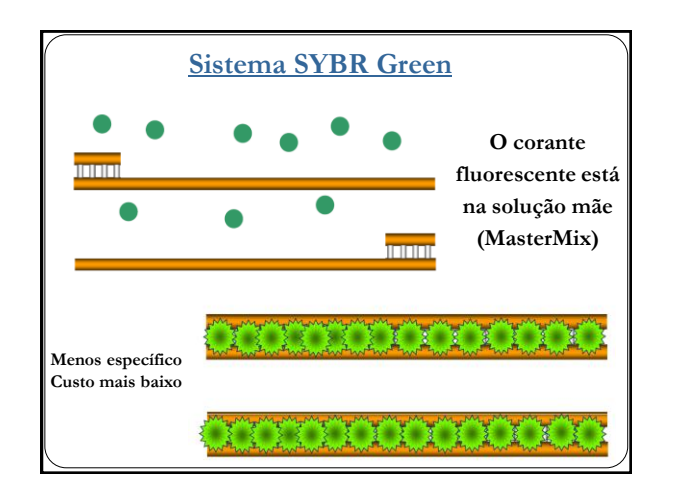

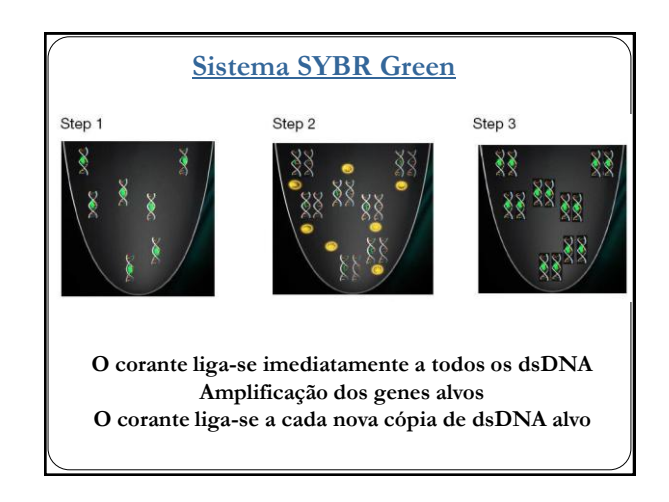

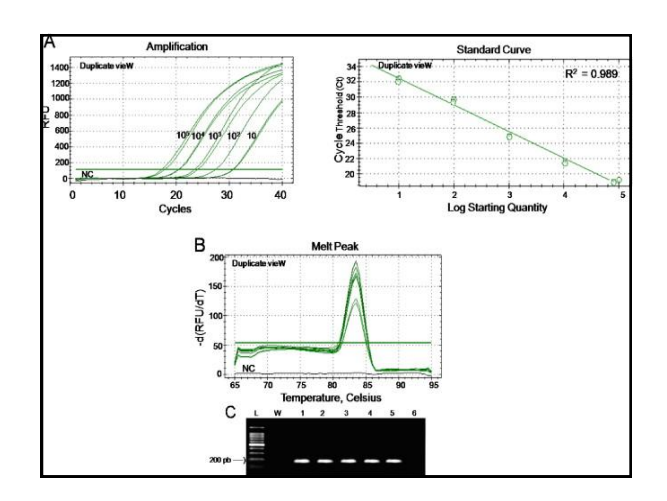

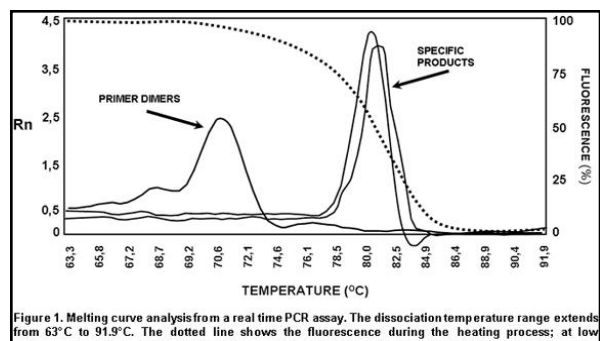

Figure 1. Melting curve analysis from a real time PCR assay. The dissociation temperature range extends<br>from  $63^{\circ}C$  to  $91.9^{\circ}C$ . The dotted line shows the fluorescence during the heating process; at low<br>denatured sT cific amplification products obtained

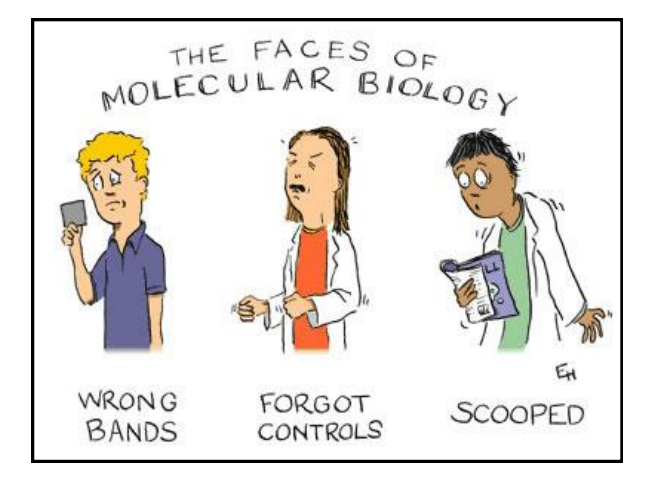

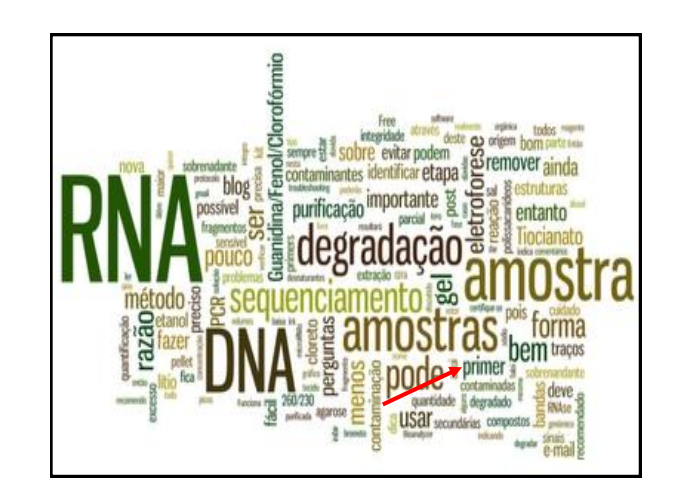

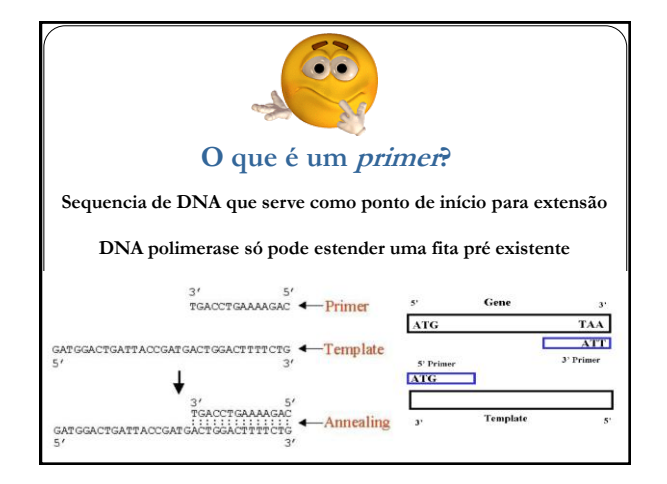

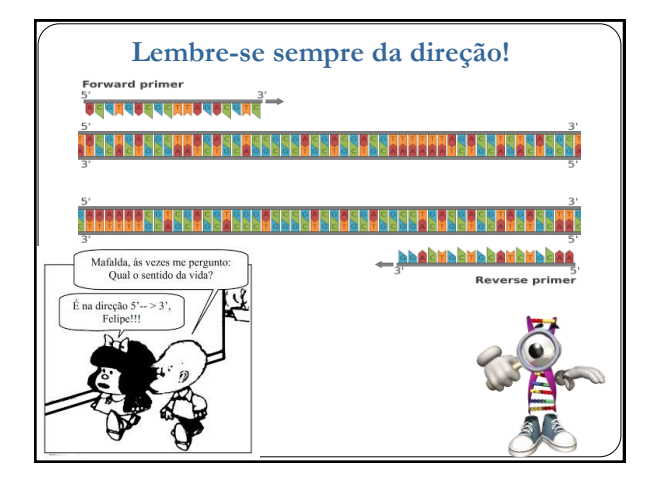

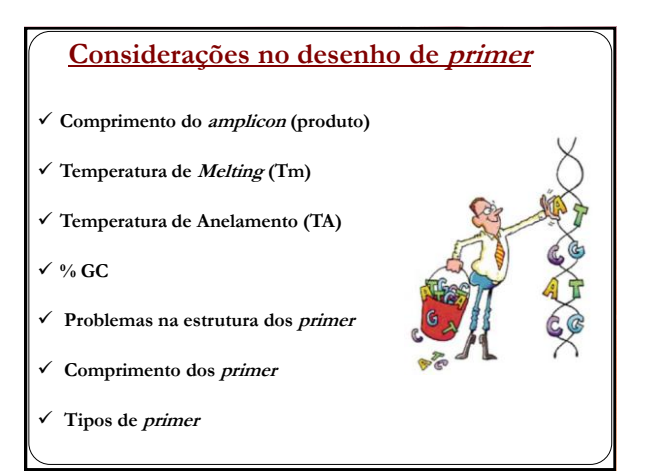

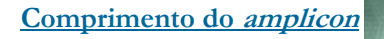

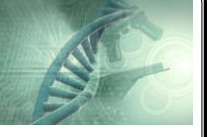

# **Recomendações:**

**PCR convencional – variado ( 2000 pb) qPCR TaqMan – 150 pb ( 300 pb ) qPCR SYBR Green – 150/200 pb**

### **Cálculo do comprimento:**

**(Posição do primer reverse – posição do primer forward) + 1 = (última base) (primeira base)**

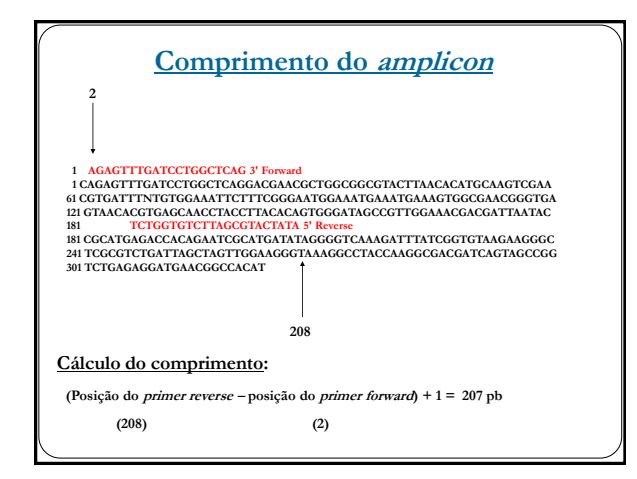

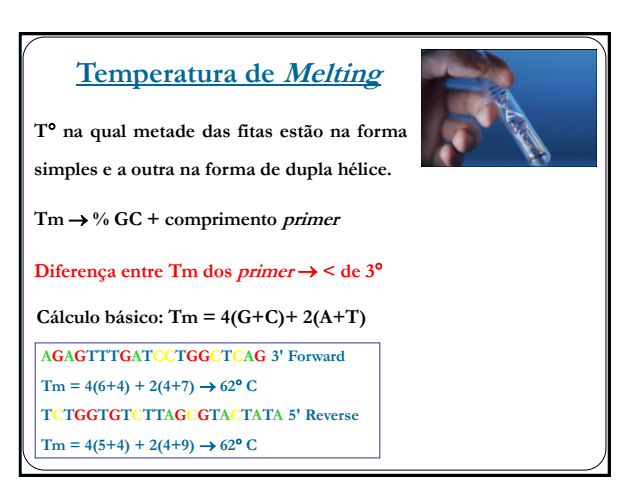

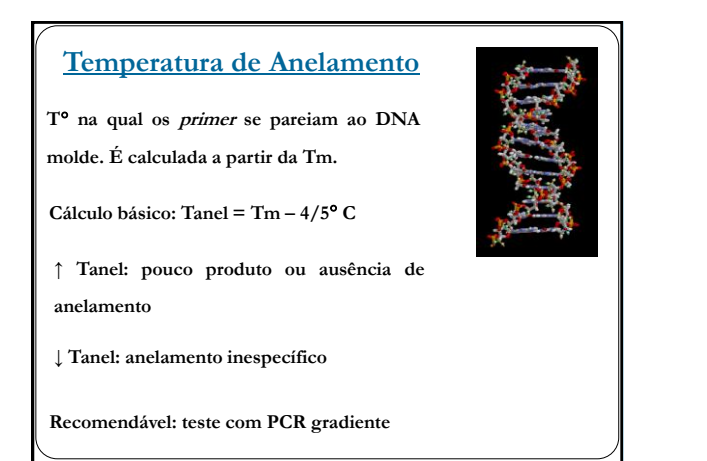

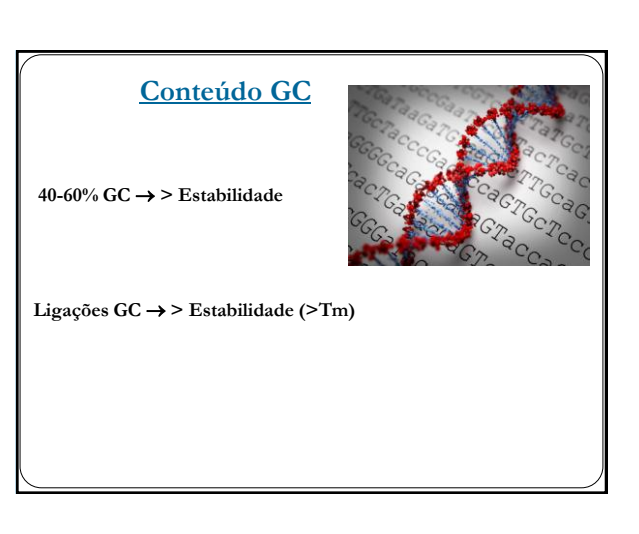

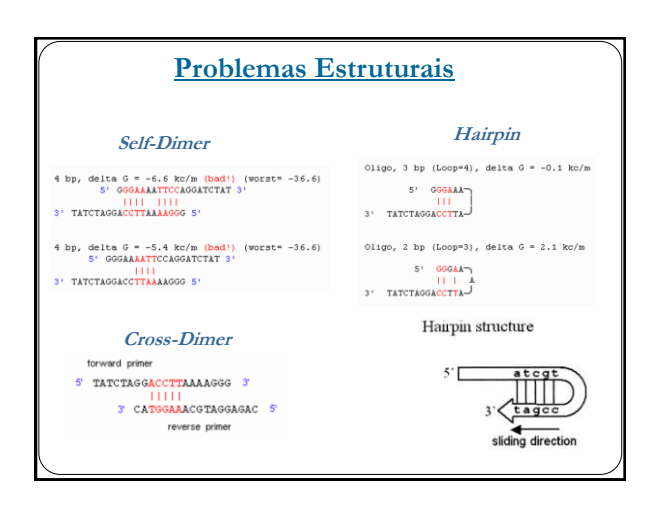

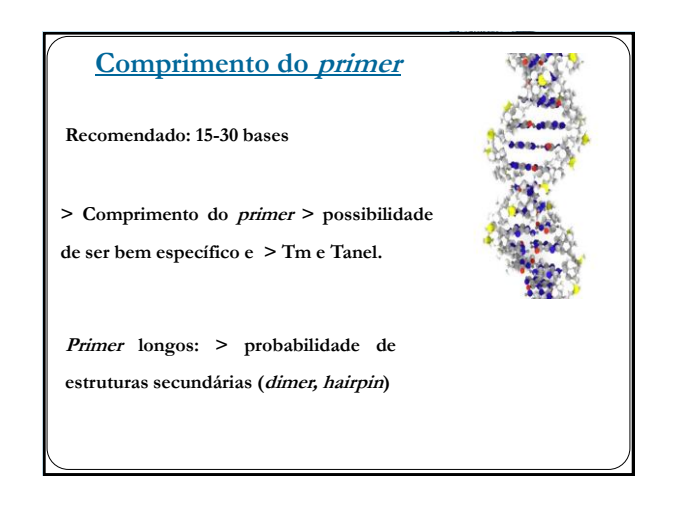

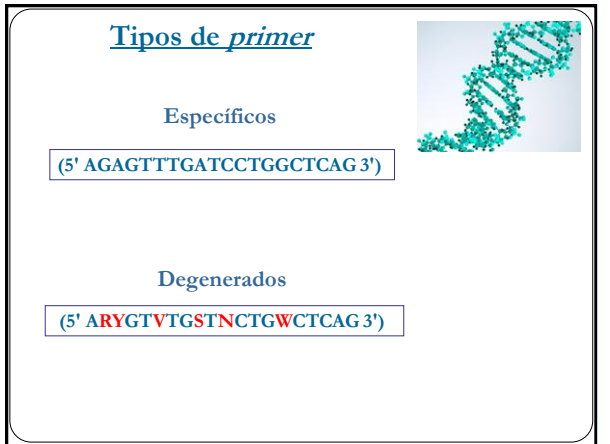

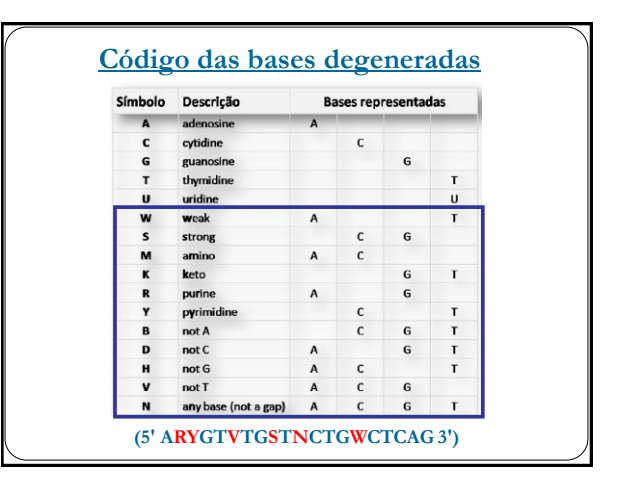

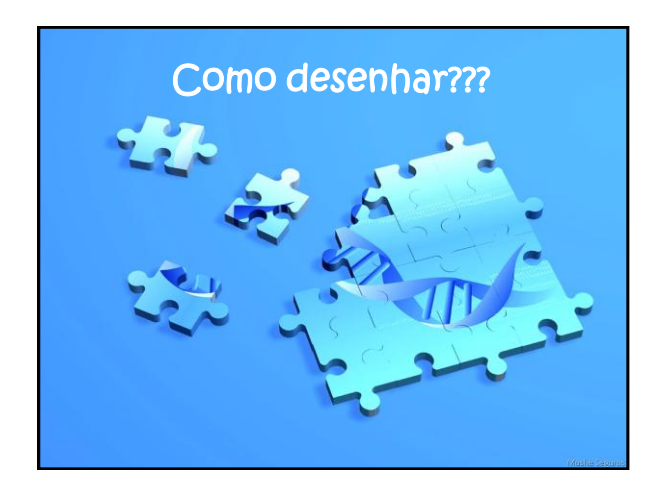

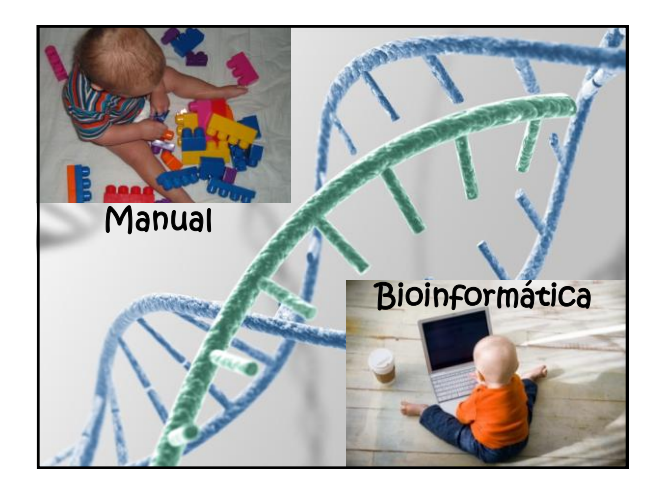

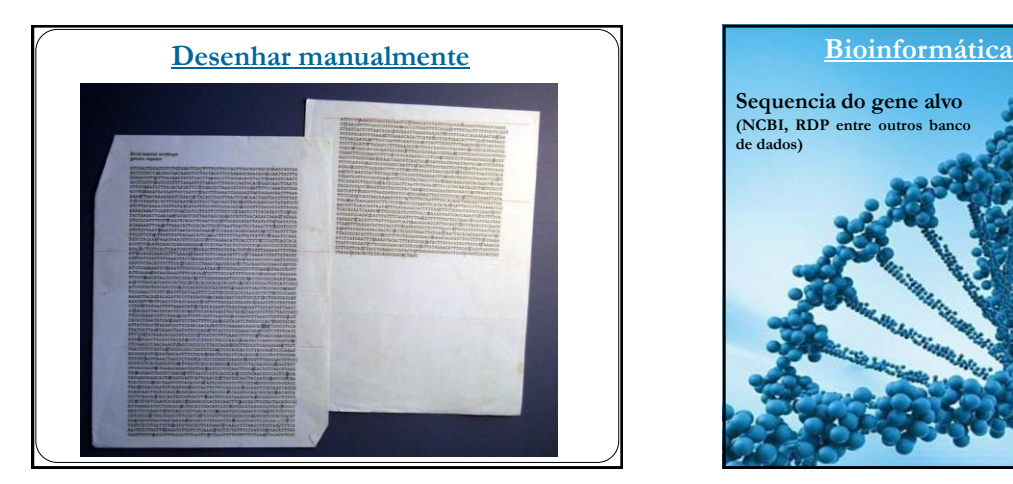

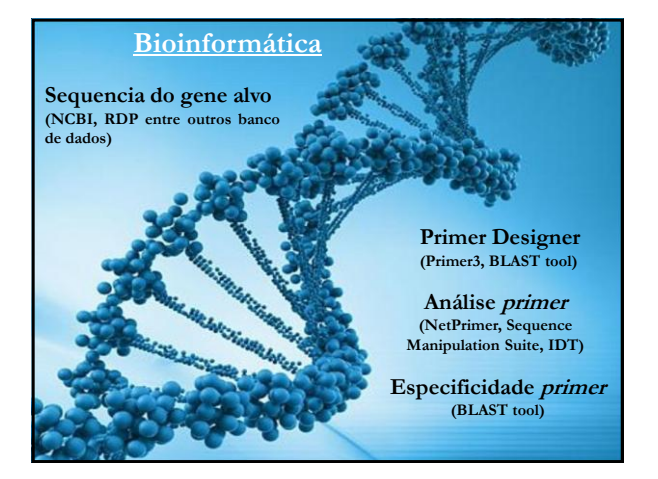

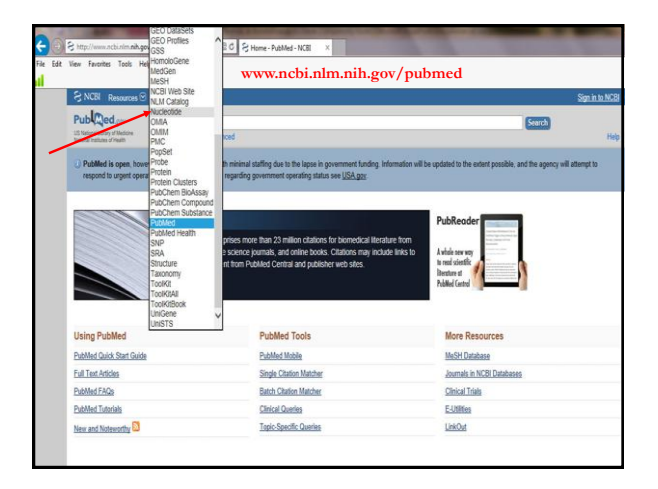

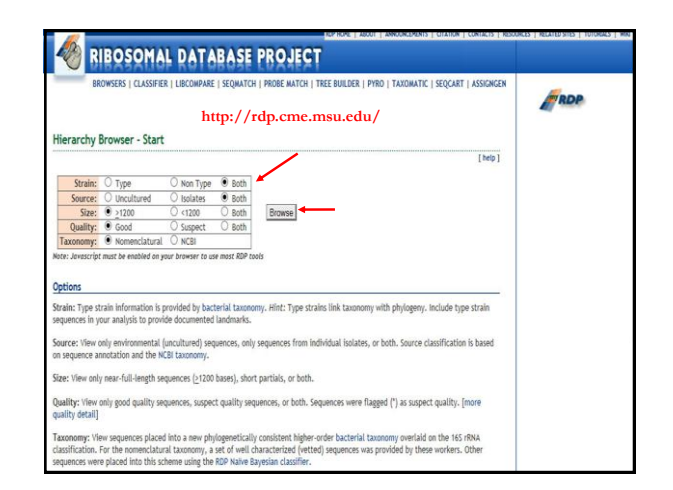

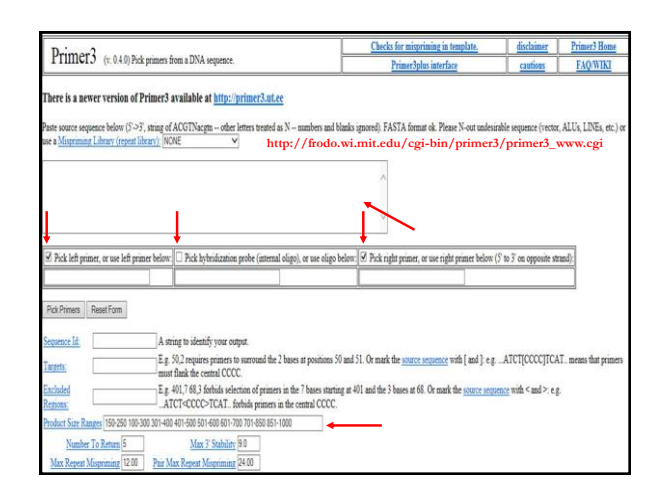

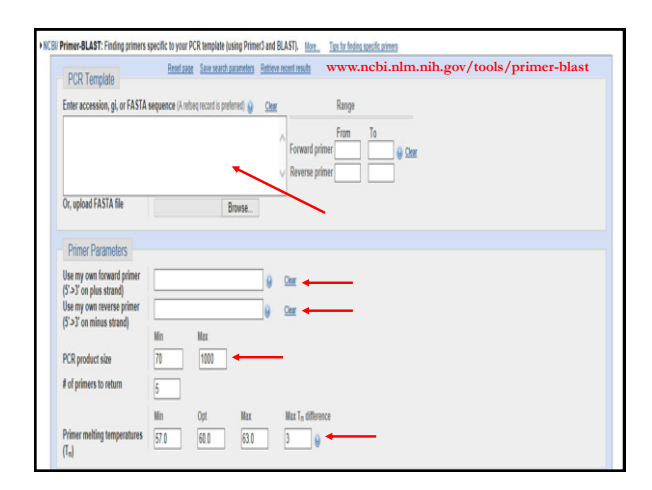

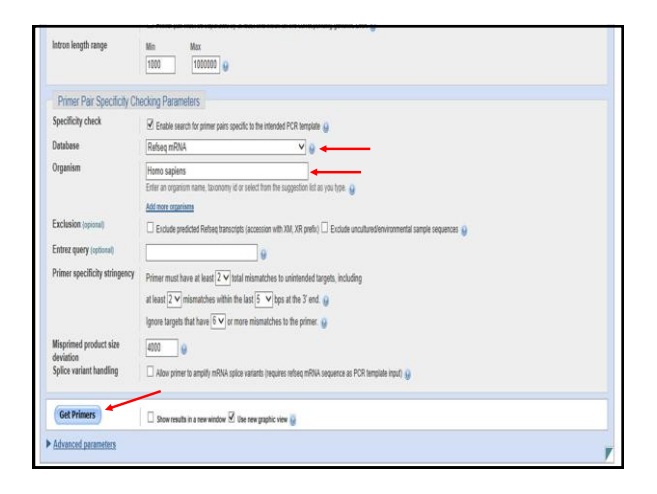

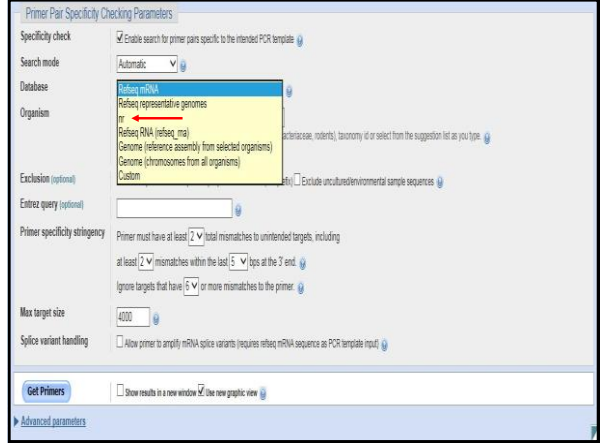

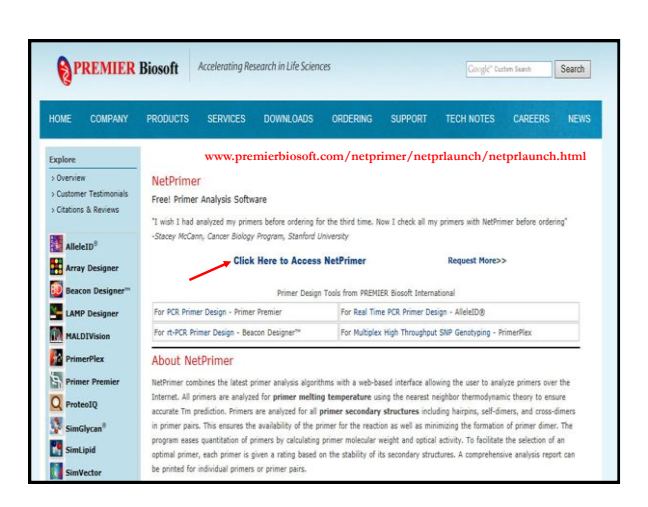

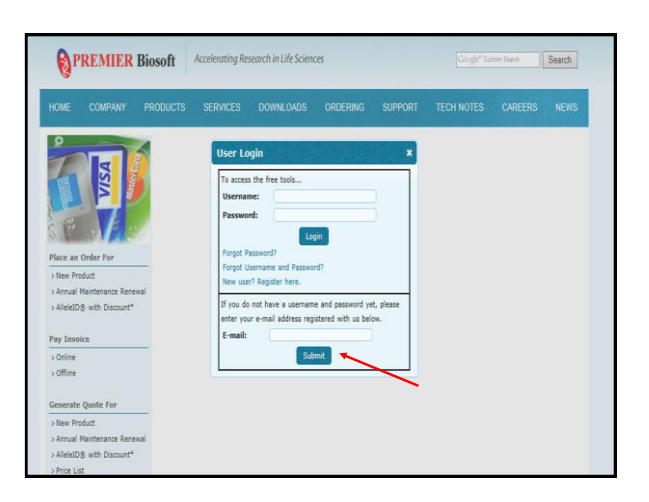

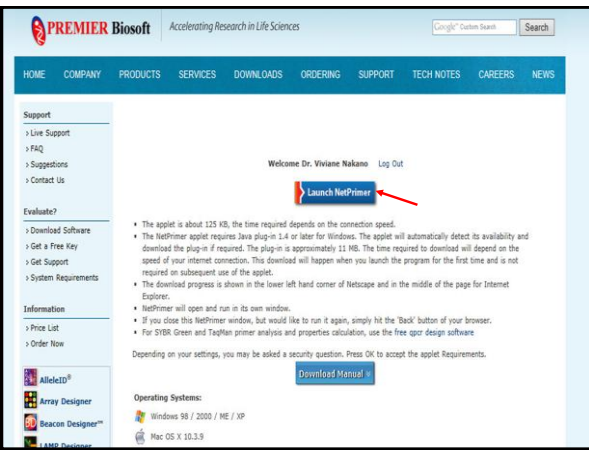

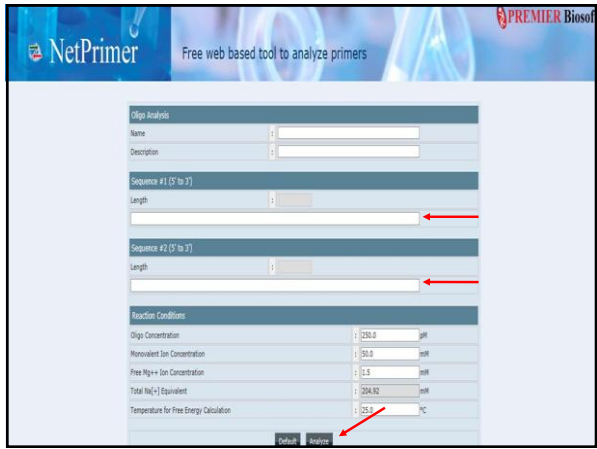

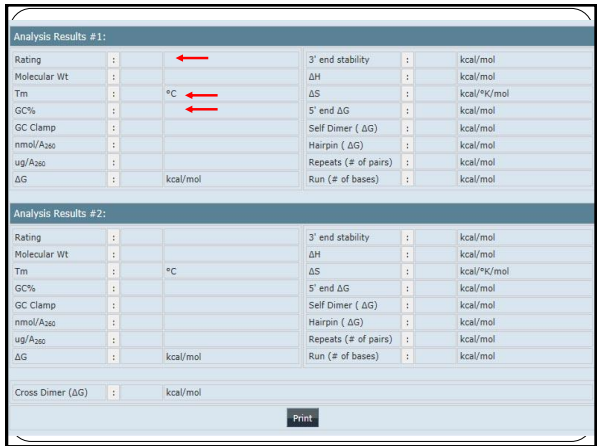

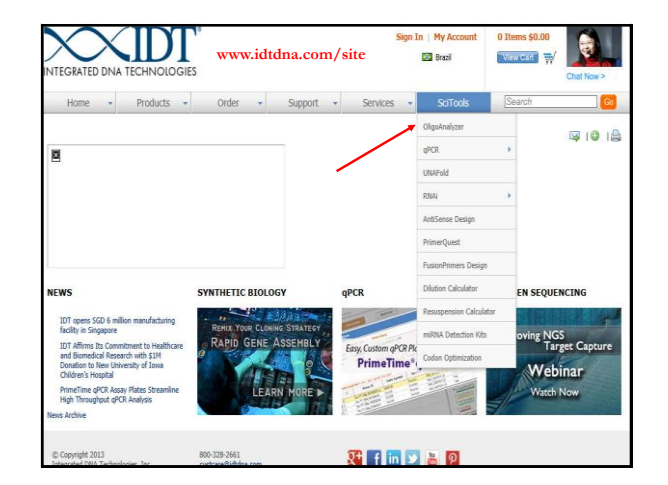

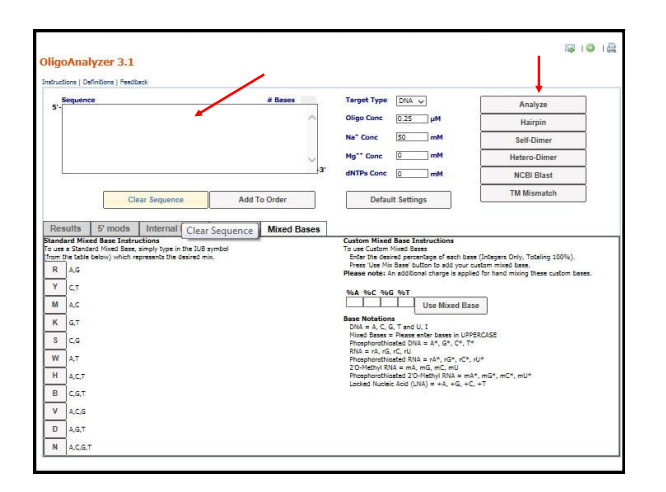

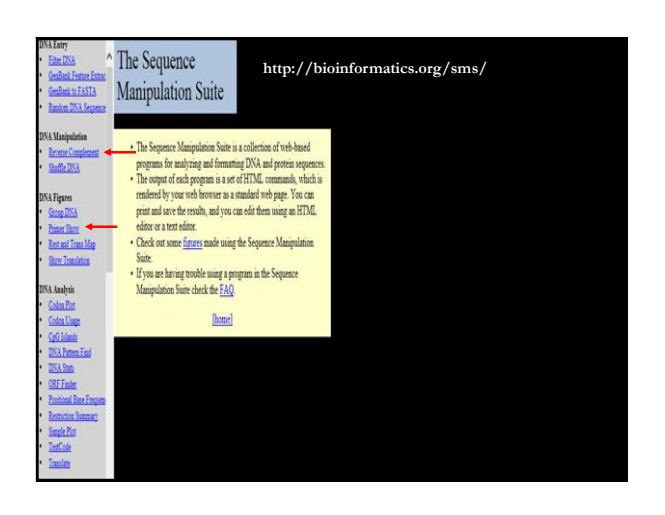

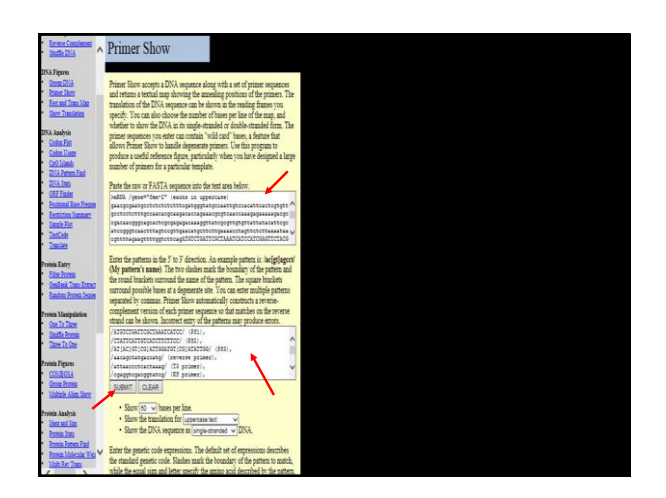

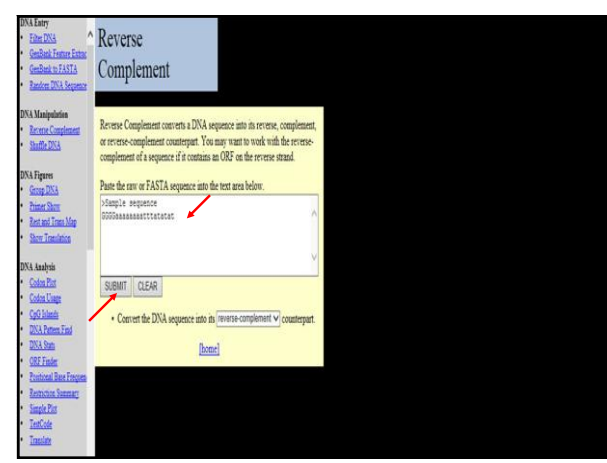

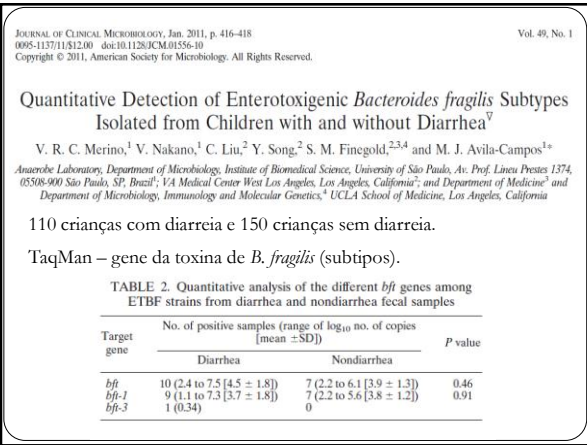

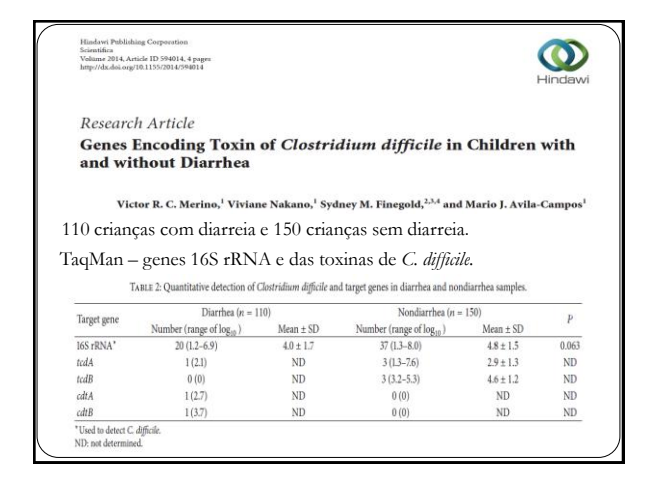

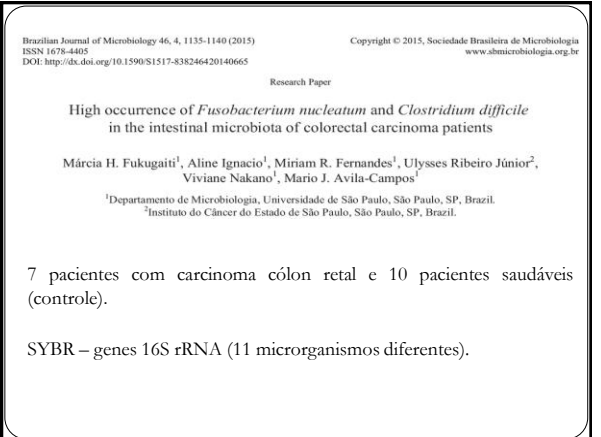

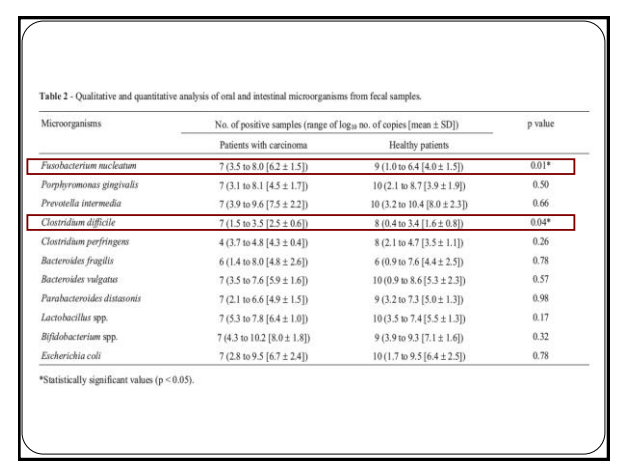

p value

ND<br>ND<br>0.044

 $0.015$ 

 $0.042$ 0.672<br>0.262

#### Microbiol Infect 2016; 22: 258.e1-258.e8<br>ical Microbiology and Infection © 2015 Euro<br>d/dx.doi.org/10.1016/j.cmi.2015.10.031 an Society of Clinical Microbiology and Infectious Diseases. Published by Elsevier Ltd. All rights reserved FABLE 4. Bacterial prevalence and quantification verified in faeces of obese, overweight and lean children by quantitative PCR Obese ( $n = 30$ ) Overweight  $(n = 24)$ Lean ( $n = 30$ ) Total ( $n = 84$ ) Correlation between body mass index and faecal microbiota from children nce of genus or species<br>roides frogilis group<br>ridium Cluster I 24 (100%)<br>24 (100%)<br>24 (100%)<br>24 (100%) 84 (100%)<br>83 (98.8%)<br>82 (97.6%)<br>80 (95.2%) 30 (100%)<br>30 (100%)<br>30 (100%)<br>27 (90%)<br>30 (100%)<br>27 (90%) 30 (100 A)<br>29 (96.6%)<br>28 (93.3%)<br>29 (96.6%) A. Ignacio<sup>1</sup>, M. R. Fernandes<sup>1</sup>, V. A. A. Rodrigues<sup>1</sup>, F. C. Groppo<sup>2</sup>, A. L. Cardoso<sup>3</sup>, M. J. Avila-Campos<sup>1</sup> and V. Nakano<sup>1</sup> 1) Anaerobe Laboratory, Department of Microbiology, Institute of Biomedical Science, University of Sao Paulo, Sao Paulo, 2) Campinas State University, 24 (100%)<br>23 (95.8%)<br>21 (87.5%) 83 (98.8%)<br>68 (80.9%) 30 (100%)<br>20 (66.6% Campinas and 3) Institute of Children, Faculty of Medicine, University of Sao Paulo, Sao Paulo, SP, Brazil  $9.1(8.9-9)$  $89(8.7-9)$  $9.1(8.9-9)$  $6.8$  (6.2-9.8)  $7.3(6.6 - 9.8)$  $7(6.6 -$ 7,6 (7,2–8,9<br>5,2 (4,8–6,2  $7.3(6.8-8.3)$ 7.7 (6.6–9.2)<br>4.5 (3.9–8.6)  $7.5(6.9-9.4)$ <br>4.5 (3.8-8.8)  $7.5 (6.9 - 9.4)$ <br>4.4  $(3.7 - 8.8)$ Três grupos crianças: 30 obesos, 24 sobrepeso e 30 eutróficos. ND, without sufficient positive samples to perform the chi Jare test. s when will we compute these these distributions of the space text<br>rquartile range: IQRI; differences among three group.<br>ces as compared with the lean group.<br>es compared with the obese and overweight groups. ed as number (pero<br>e presented as medi ared using Kruskal-Wallis test (Dunn post-test) "Data were presented as median ( $p < 0.05$  indicated significant differ  $p < 0.05$  indicated significant differ SYBR – genes 16S rRNA (6 microrganismos diferentes)*.*

MICROBIAL DRUG RESISTANCE<br>Volume 00, Number 00, 2016<br>© Mary Ann Liebert, Inc.<br>DOI: 10.1089/mdr.2015.0320

MDR-2015-0320-ver9-Fernande<br>Type: research-a EPIDEMIOLOGY

### Alterations of Intestinal Microbiome by Antibiotic Therapy in Hospitalized Children

Miriam R. Fernandes<sup>1,\*</sup> Aline Ignacio<sup>1,\*</sup> Viviane A.A. Rodrígues<sup>1</sup> Franciso C. Groppo<sup>2</sup><br>Ary L. Cardoso<sup>3</sup> Mario J. Avila-Campos<sup>1</sup> and Viviane Nakano<sup>1</sup>

Dois grupos crianças: 30 antibioticoterapia e 30 controles (sem antibióticos.

SYBR – genes 16S rRNA (12 microrganismos diferentes)*.*

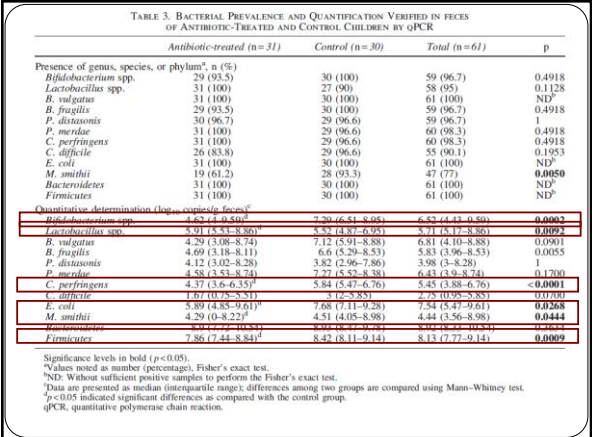

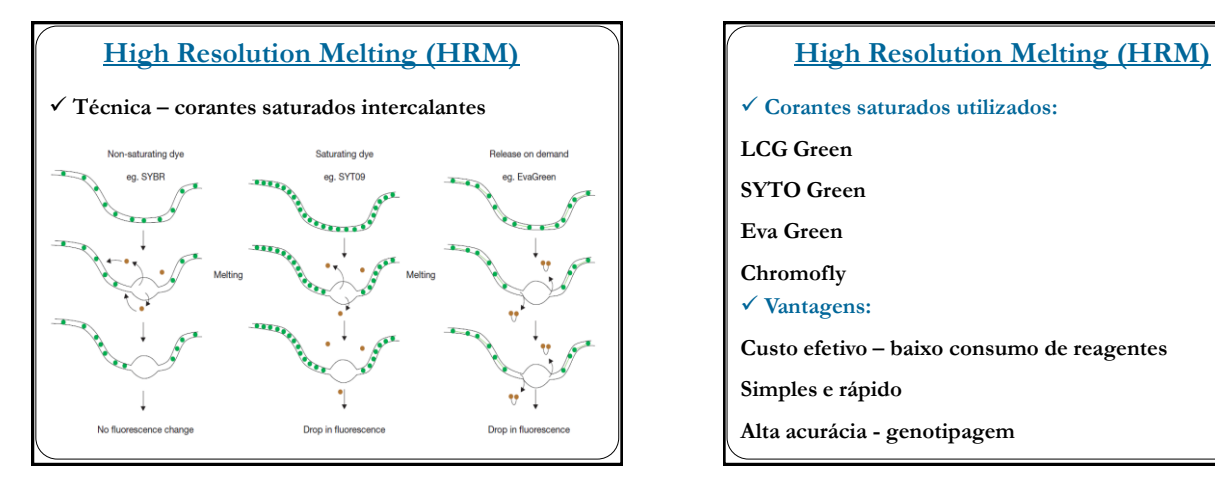

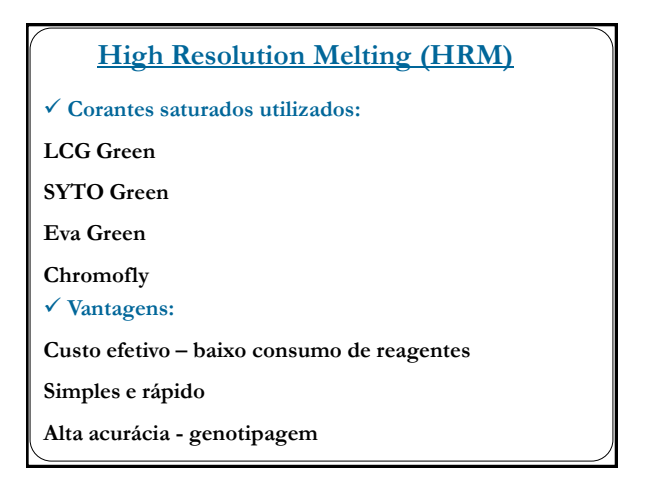

## **High Resolution Melting (HRM)**

### **Aplicação:**

**SNP Genotipagem**

**Mapeamento de DNA**

**Identificação de espécies microbianas**

### **Desenho dos primers:**

**Amplicon – 150 bp a 300 bp (< melhor)**

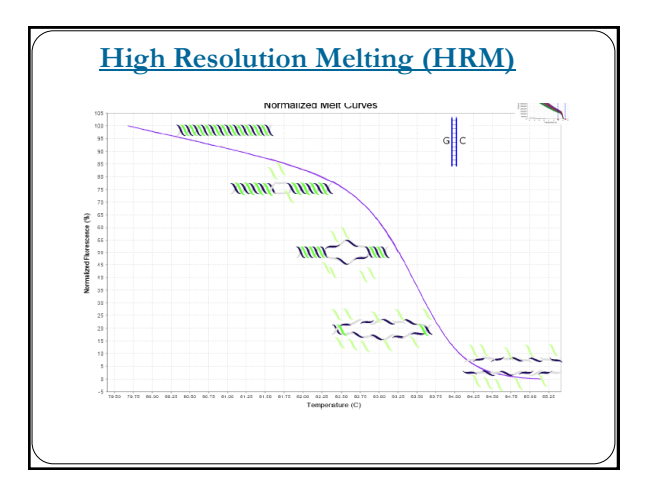

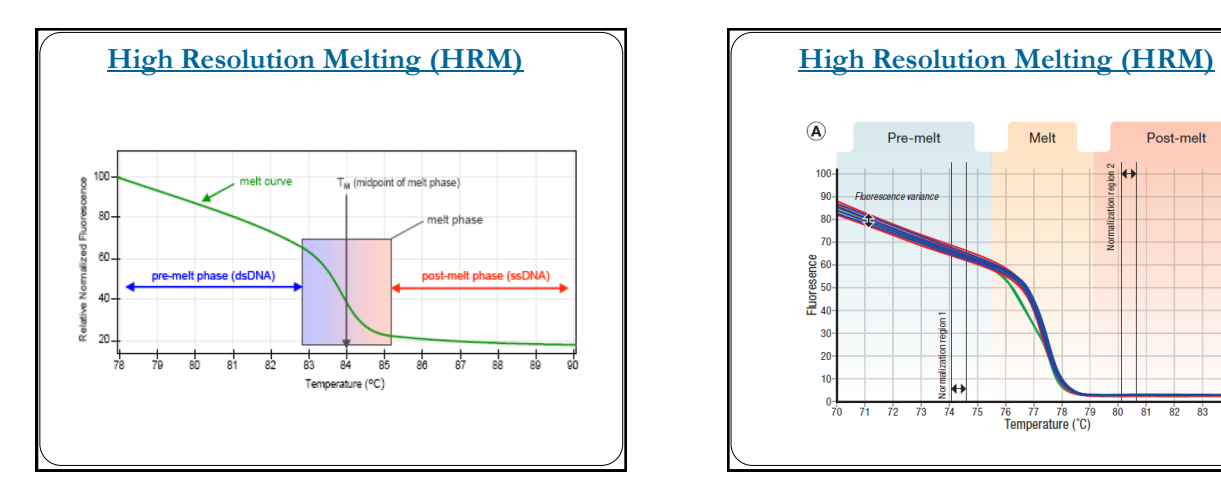

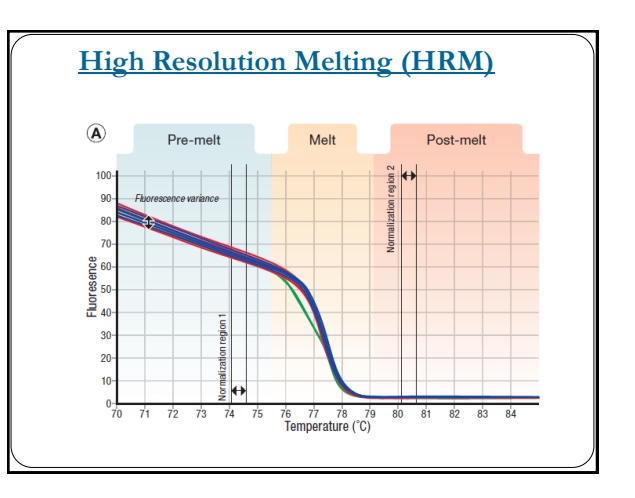

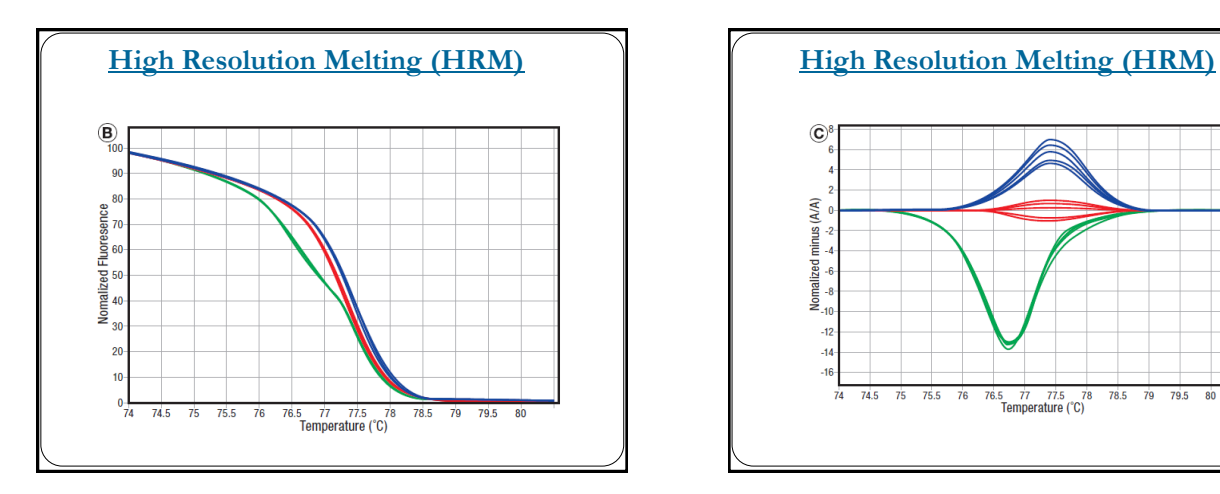

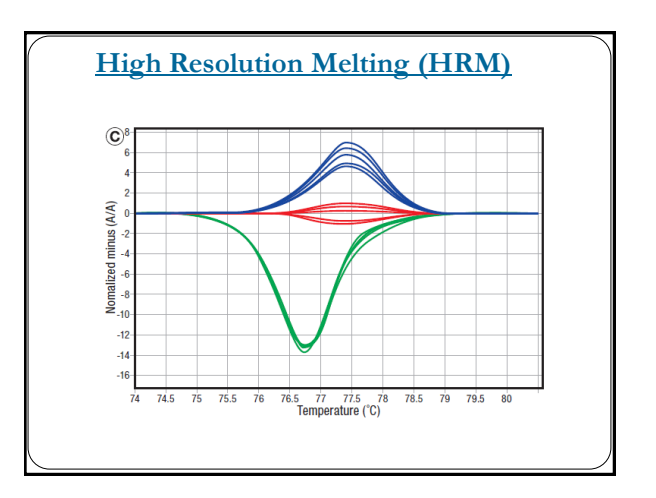

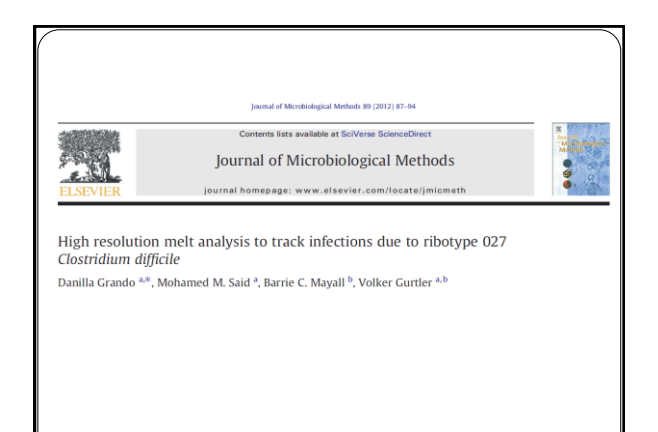

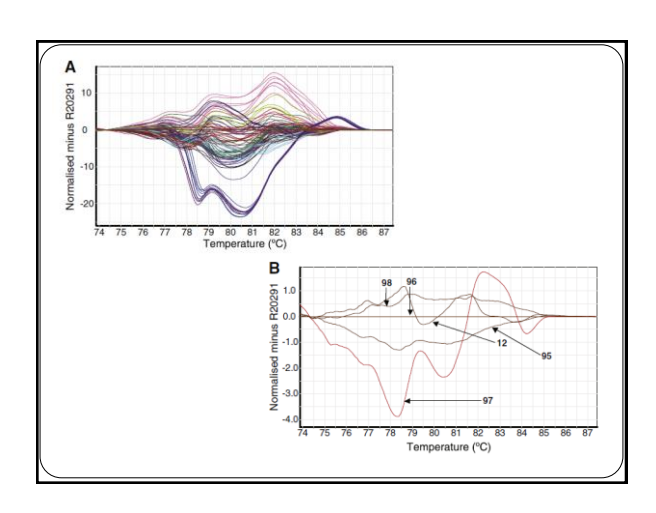

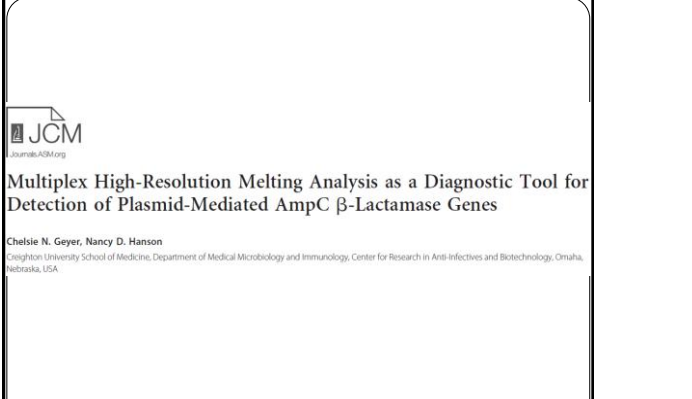

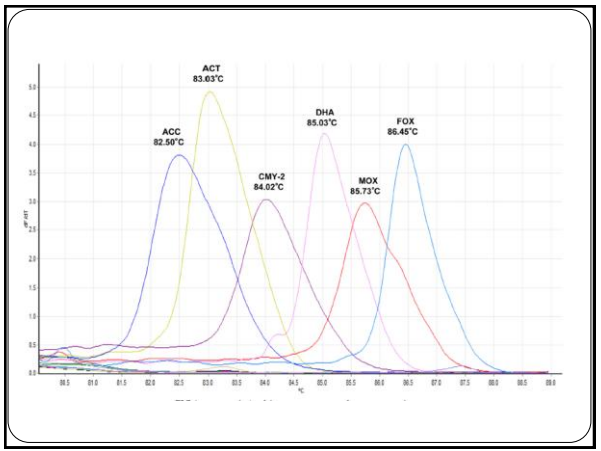

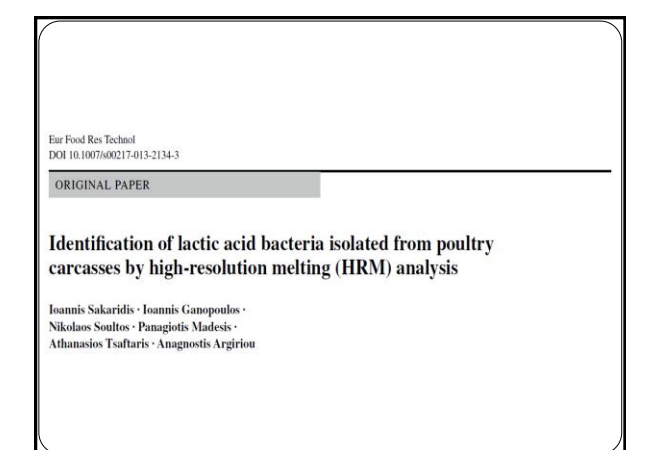

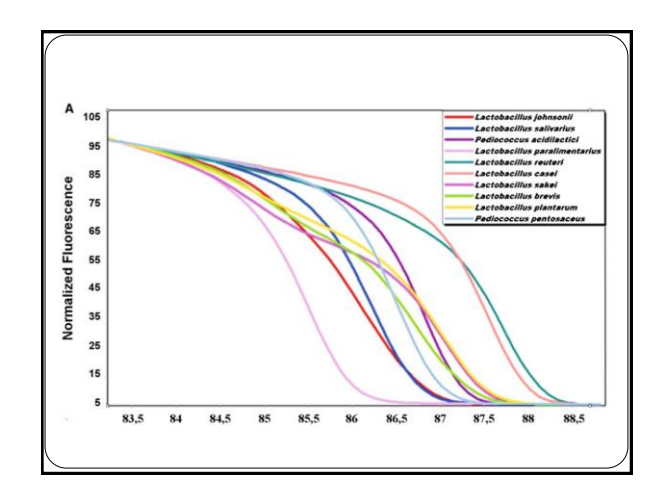

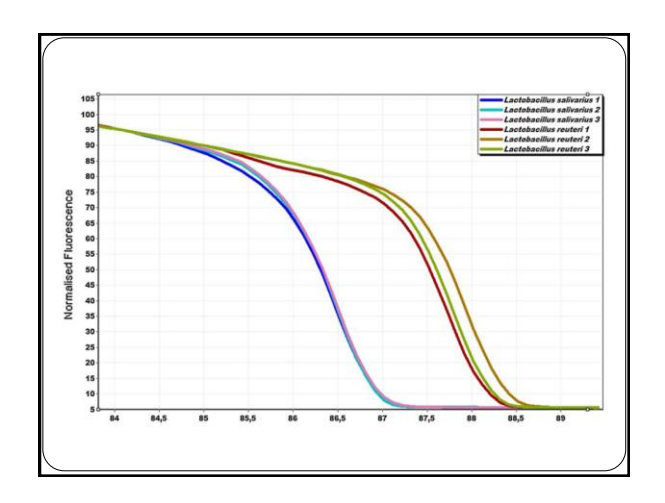

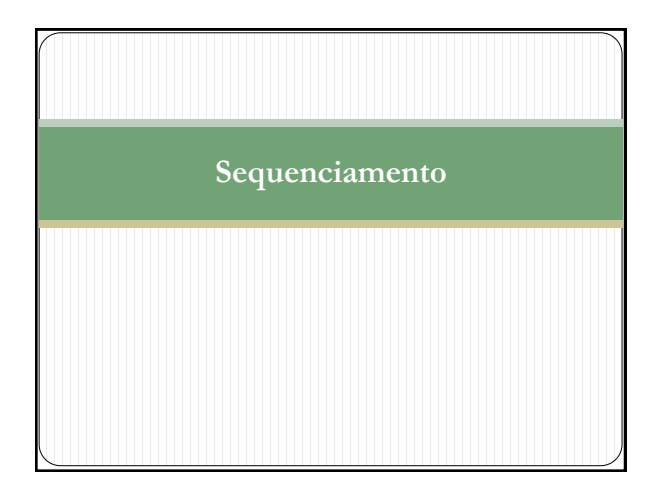

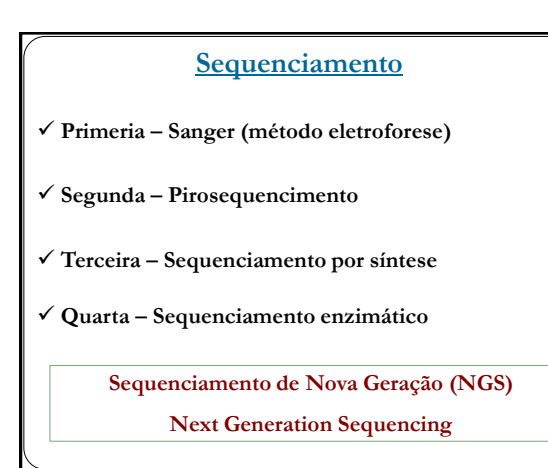

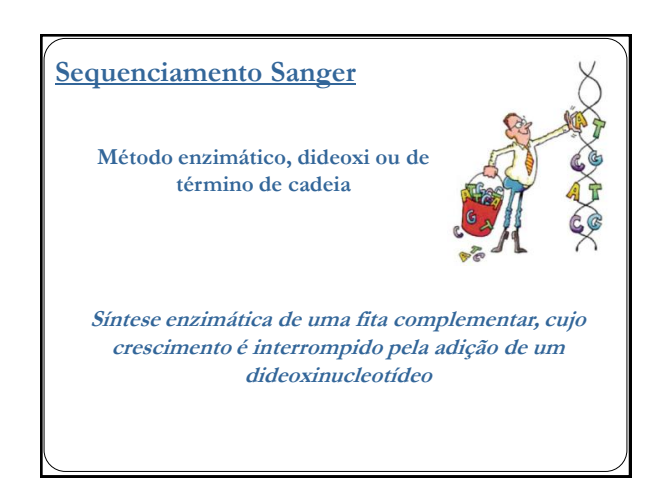

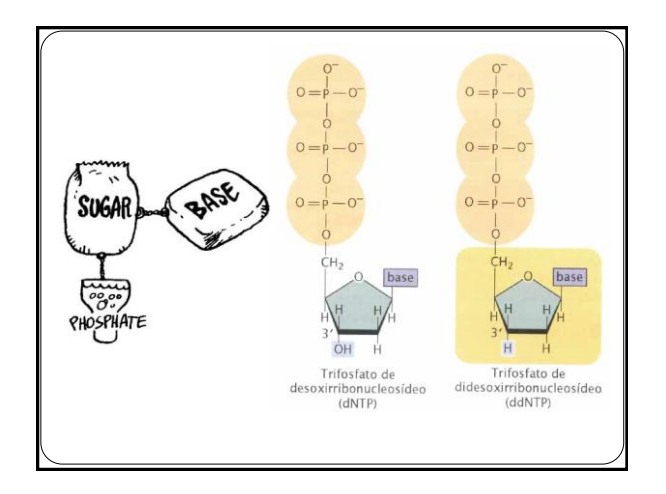

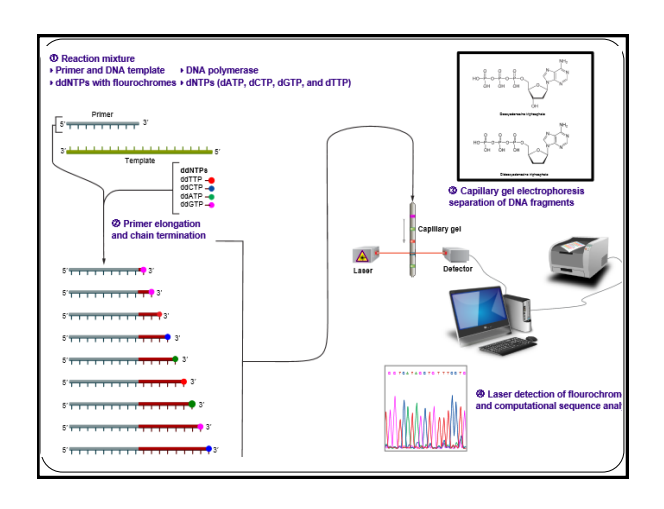

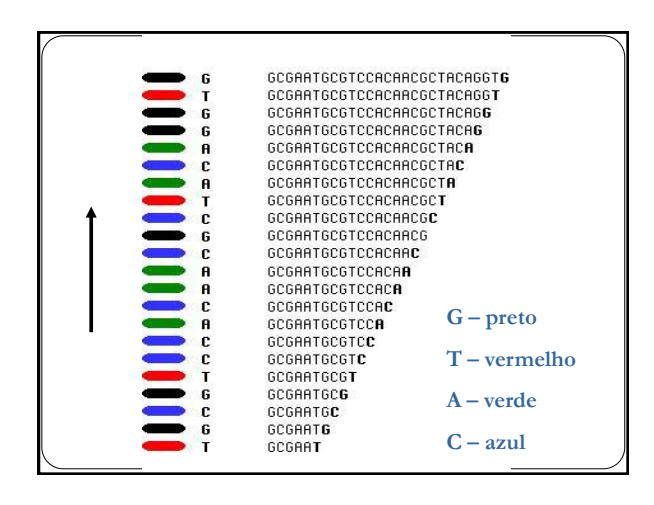

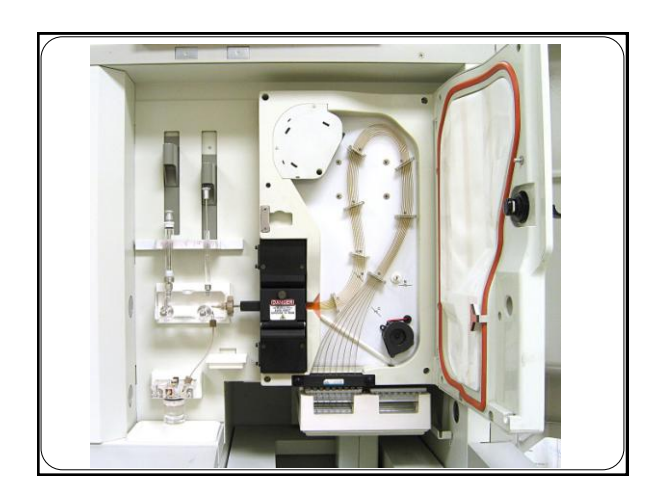

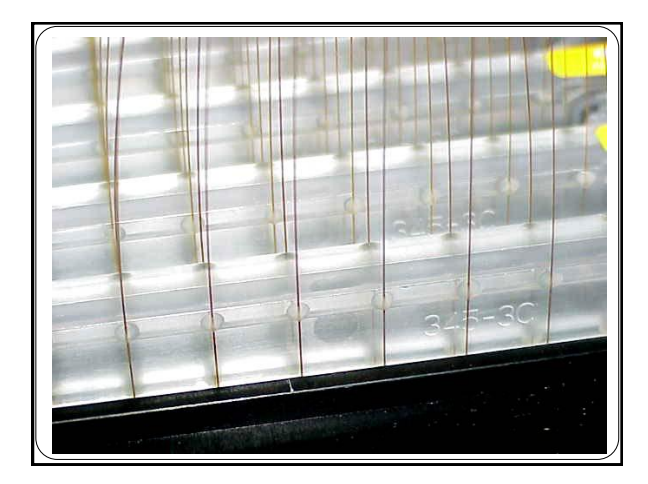

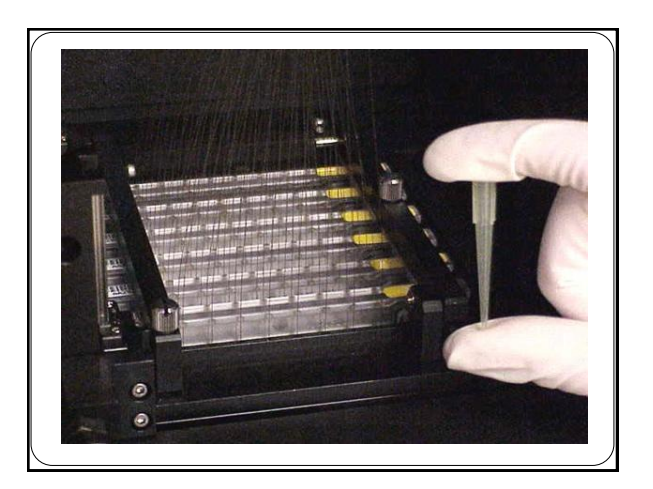

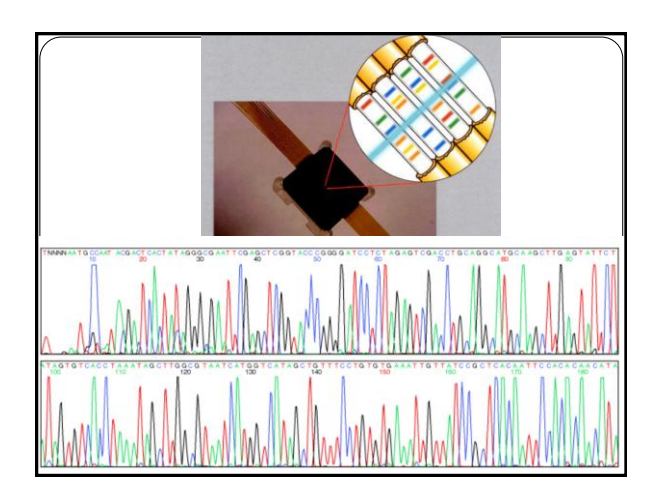

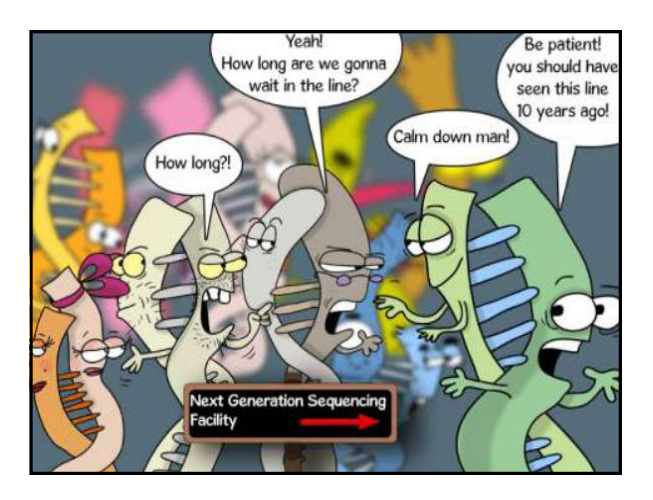

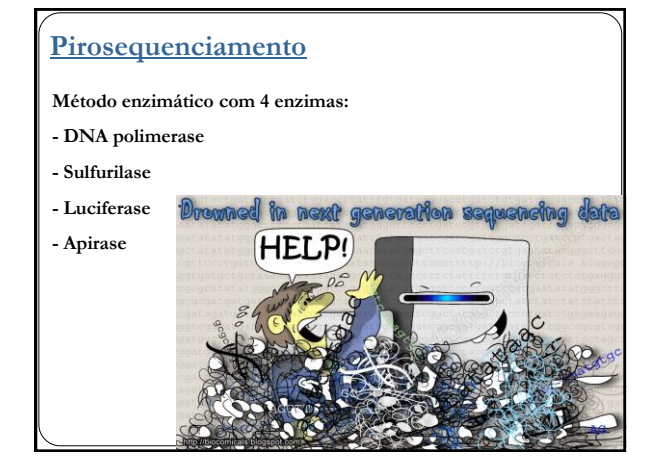

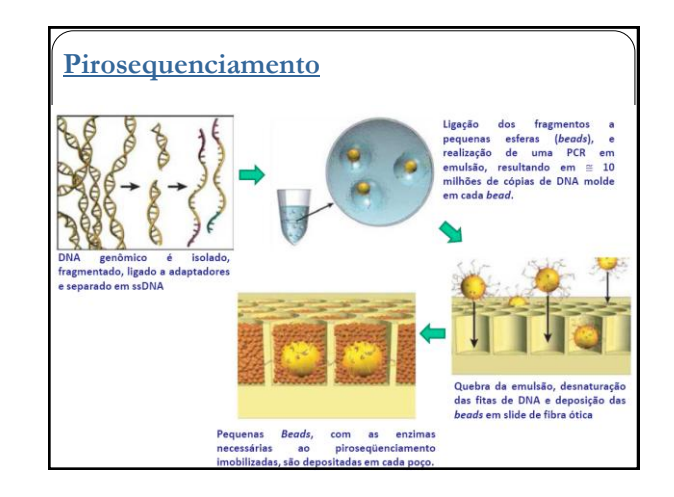

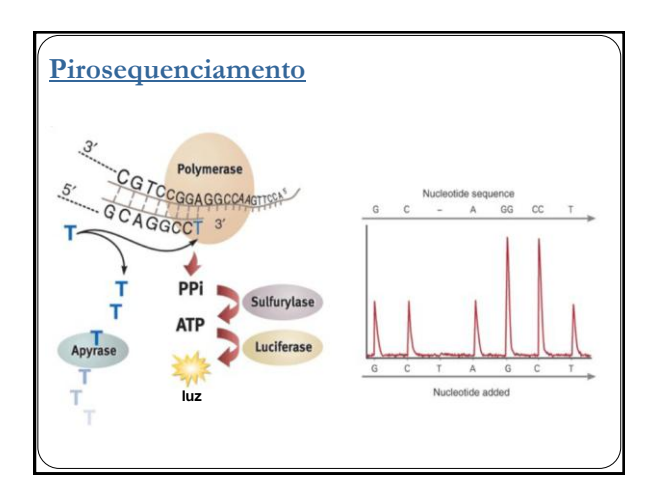

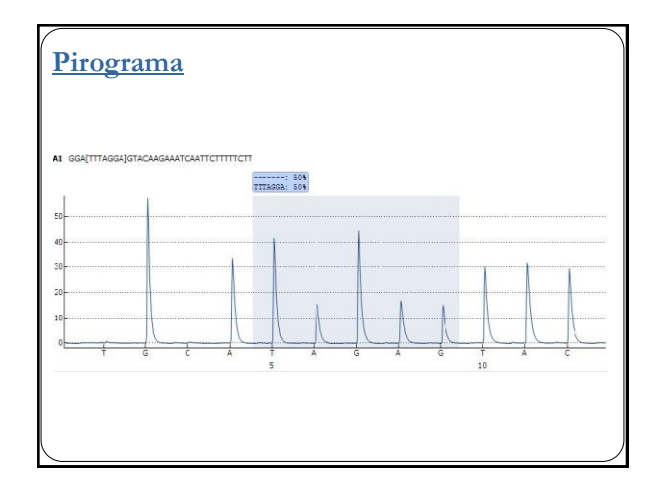

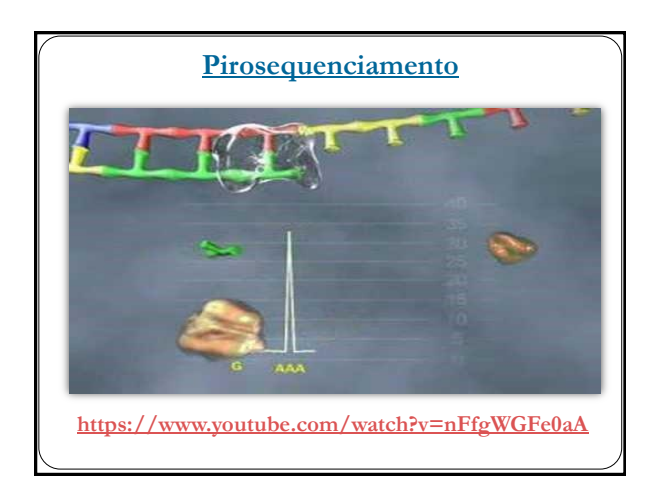

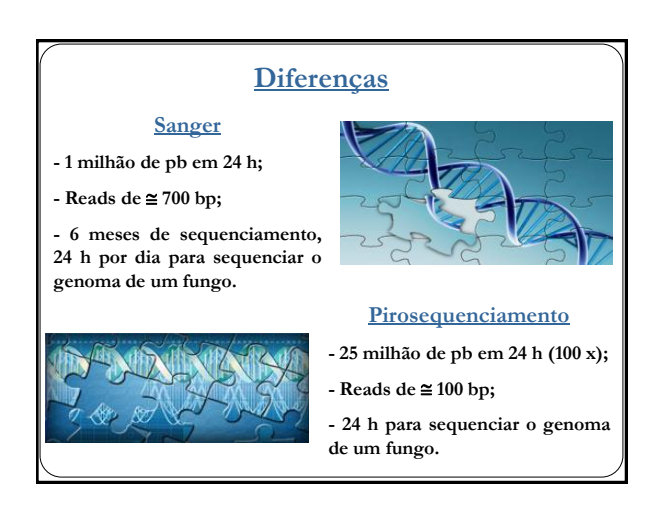

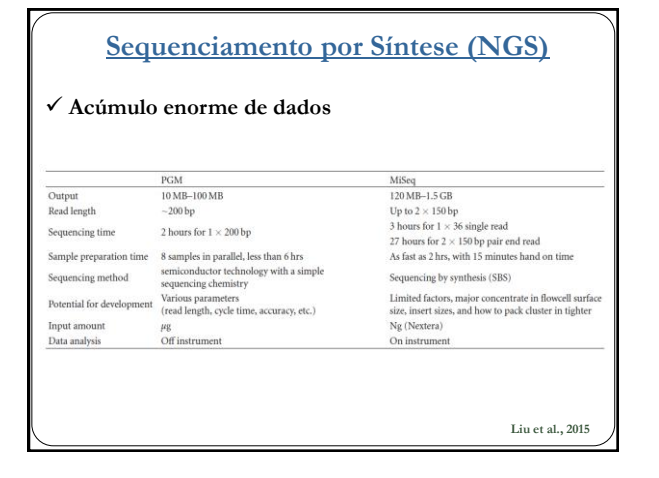

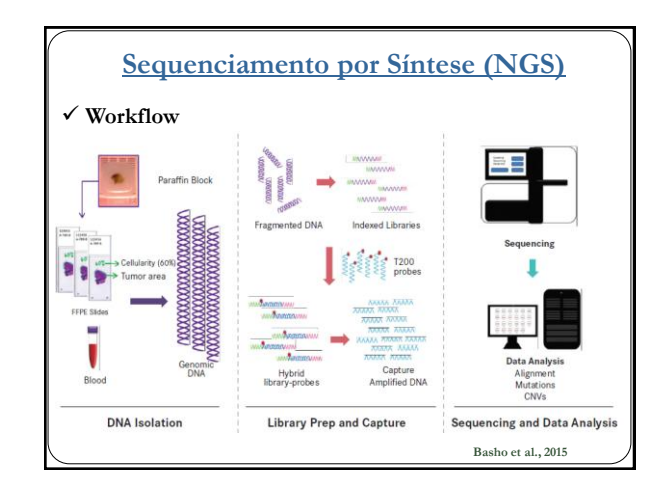

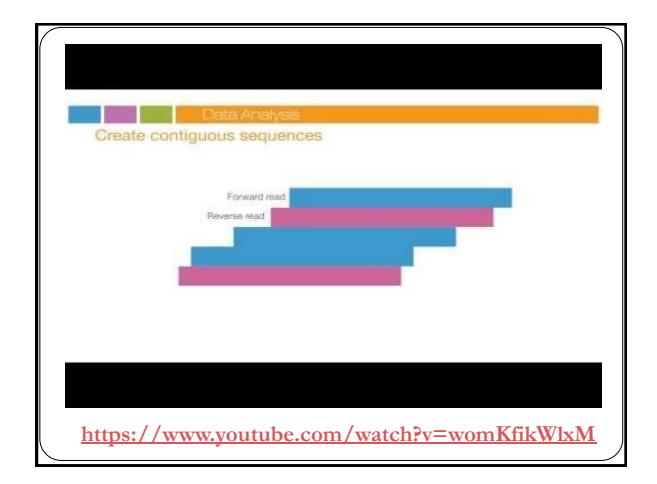

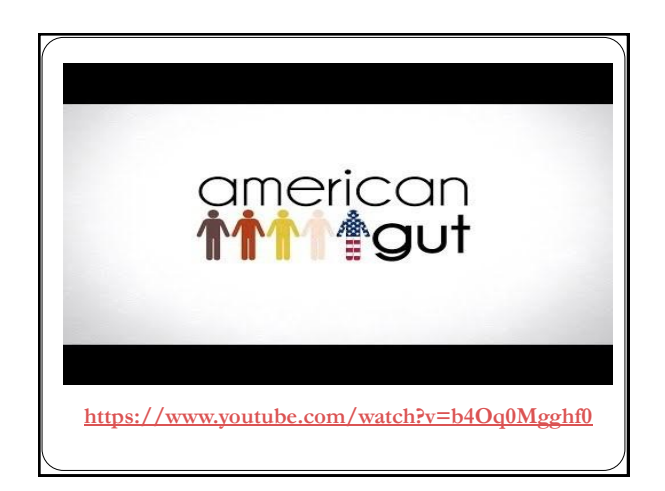

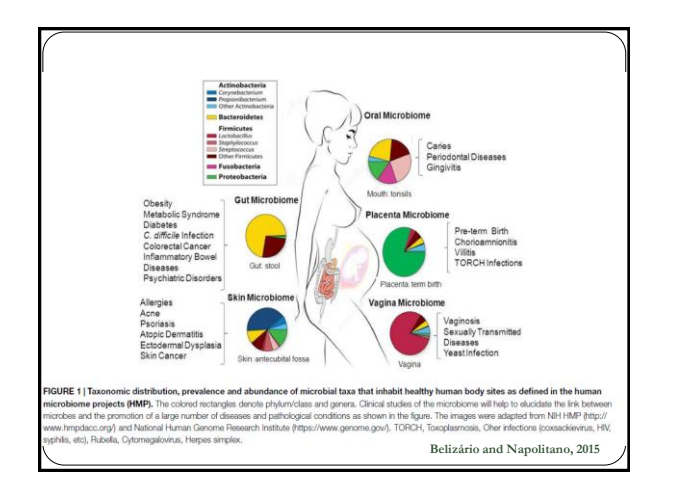

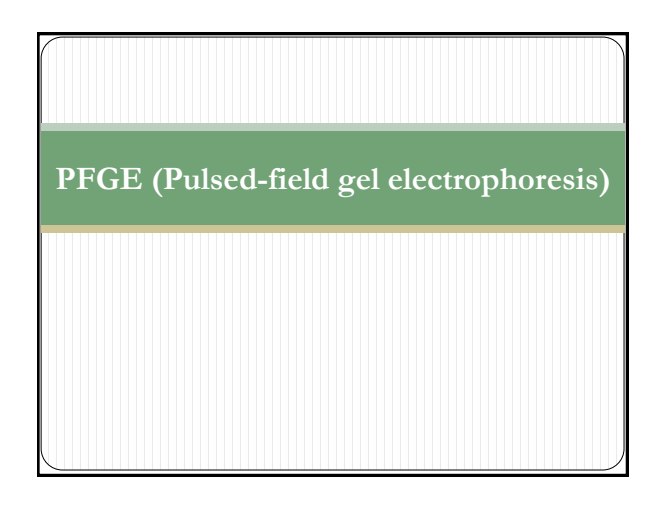

## **PFGE (Pulsed-field gel electrophoresis)**

**Padrão "ouro";**

- **Campo elétrico (múltiplos eletrodos) ao redor do gel;**
- **Molécula íntegra tratada com endonucleases de restrição;**
- **Permite a separação de fragmentos grandes (10 a 800 kb);**
- **Superior a muitos outros métodos para tipagem.**

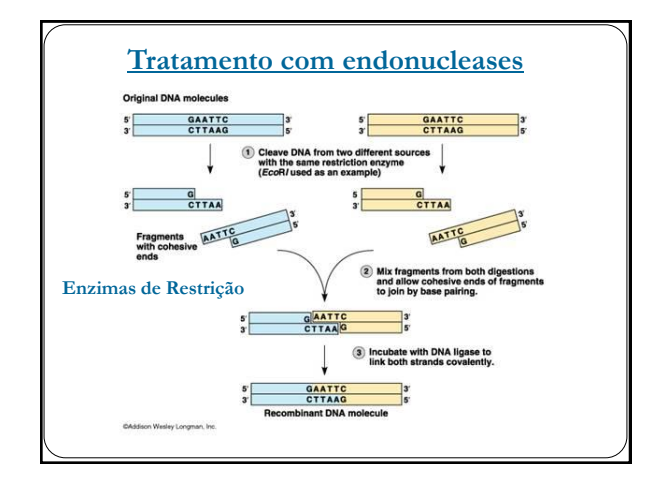

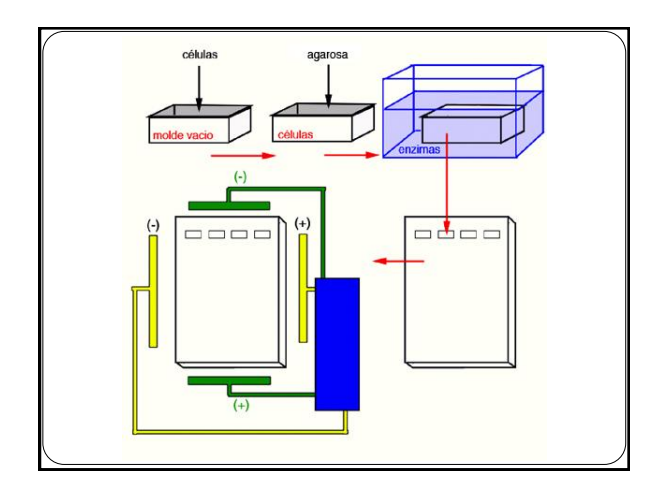

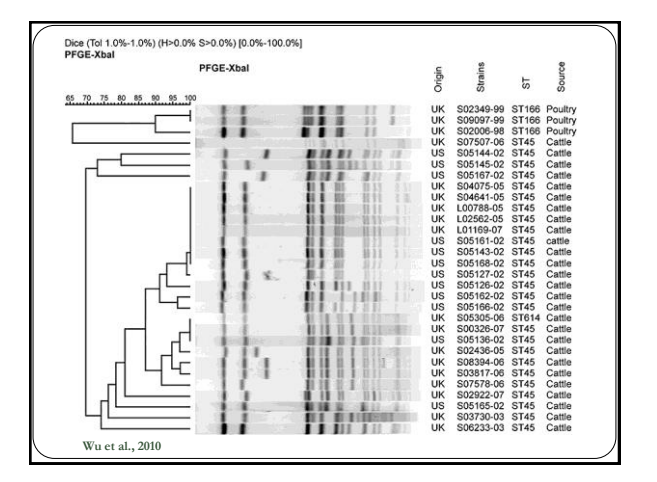

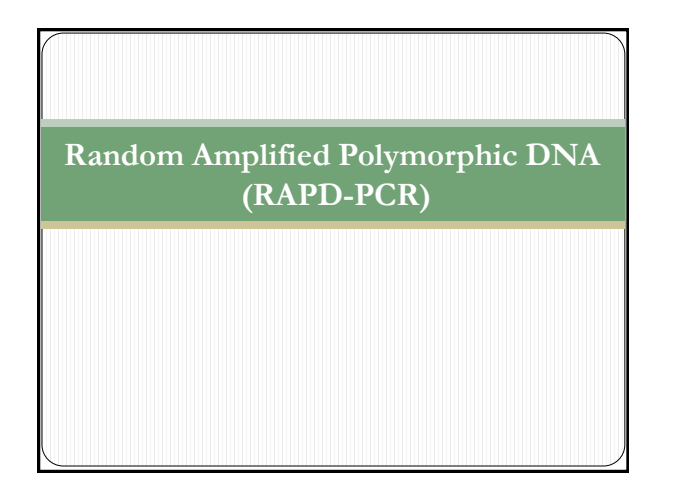

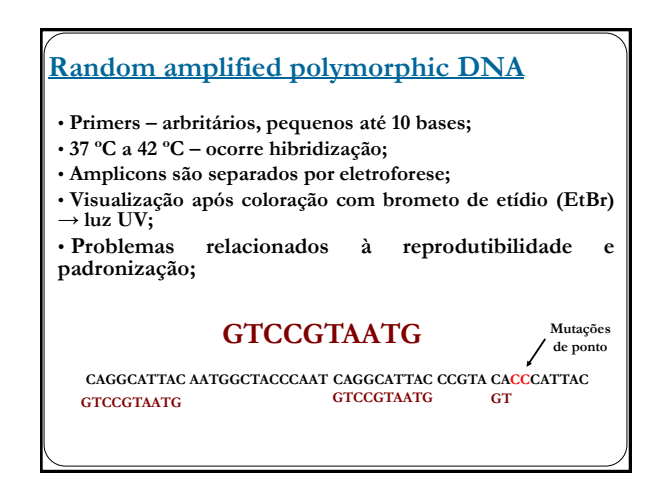

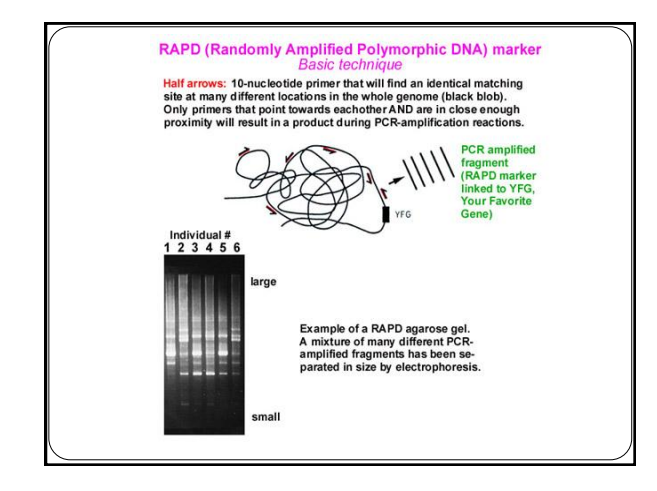

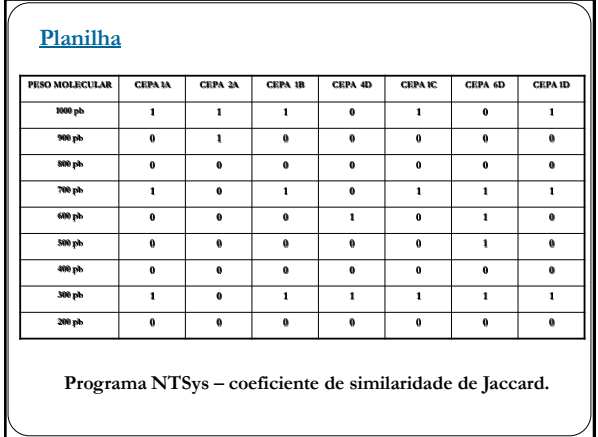

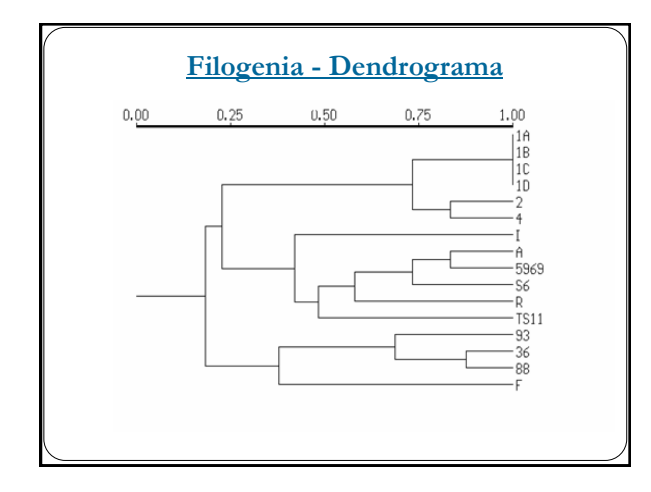

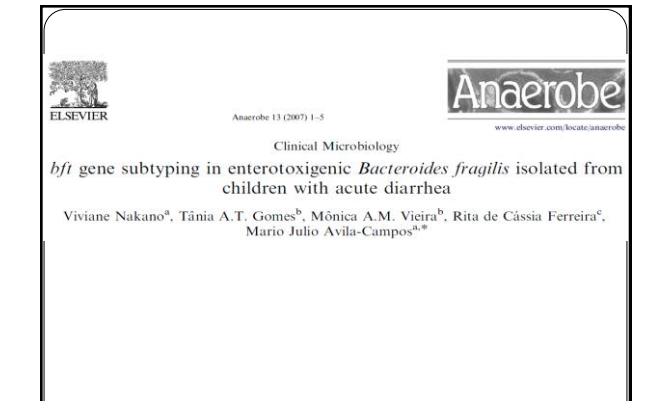

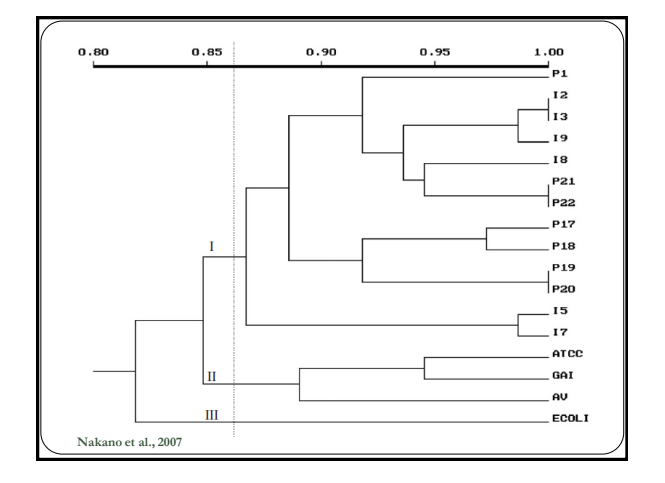

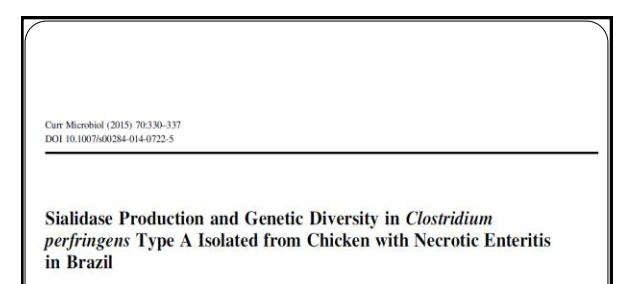

Luis A. Llanco • Viviane Nakano •<br>Mario J. Avila-Campos

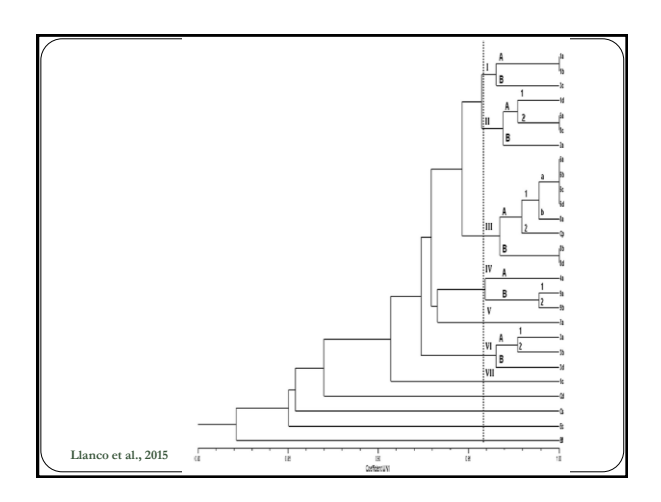

## **Multilocus Sequence Typing**

- **Genes constitutivos (housekeeping) - > 6 genes;**
- **Sequenciamento de todos os genes em ambos sentidos;**
- **Análise e alinhamento - Concatenar;**
- **Perfil alélico – Sequence Type;**
- **BioNumerics – MEGA6 - eBURST;**

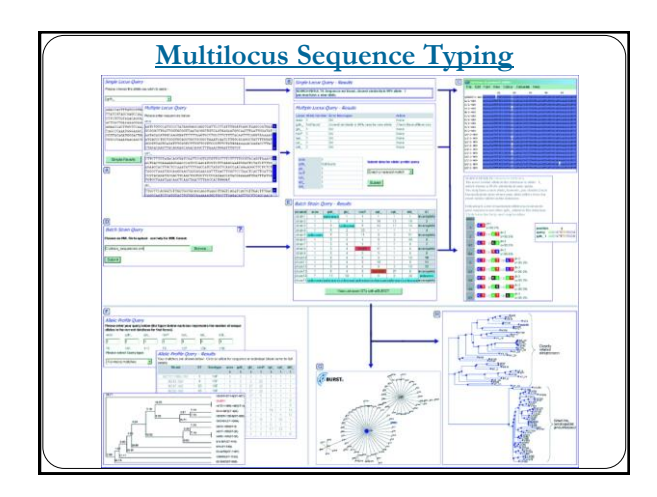

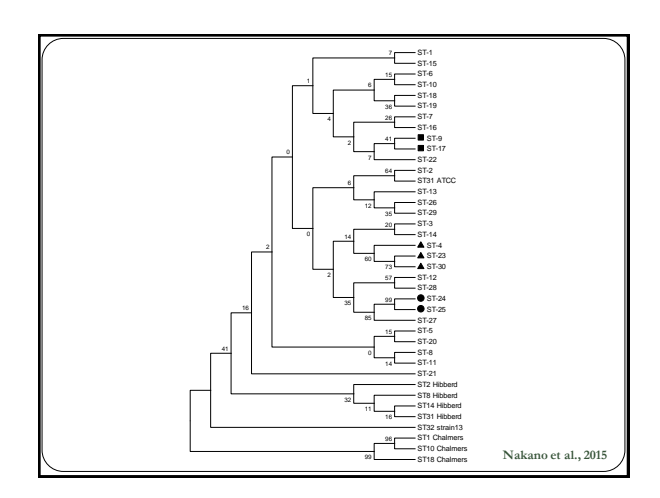

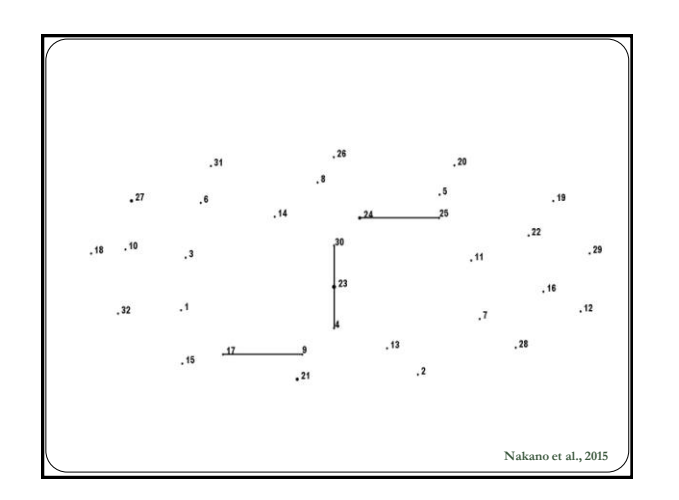

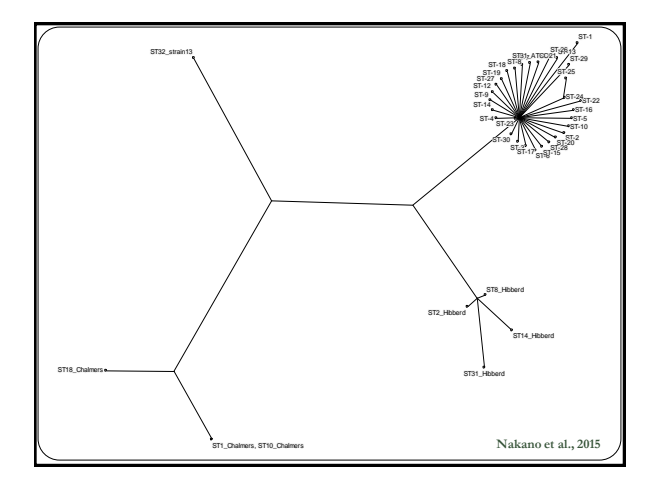